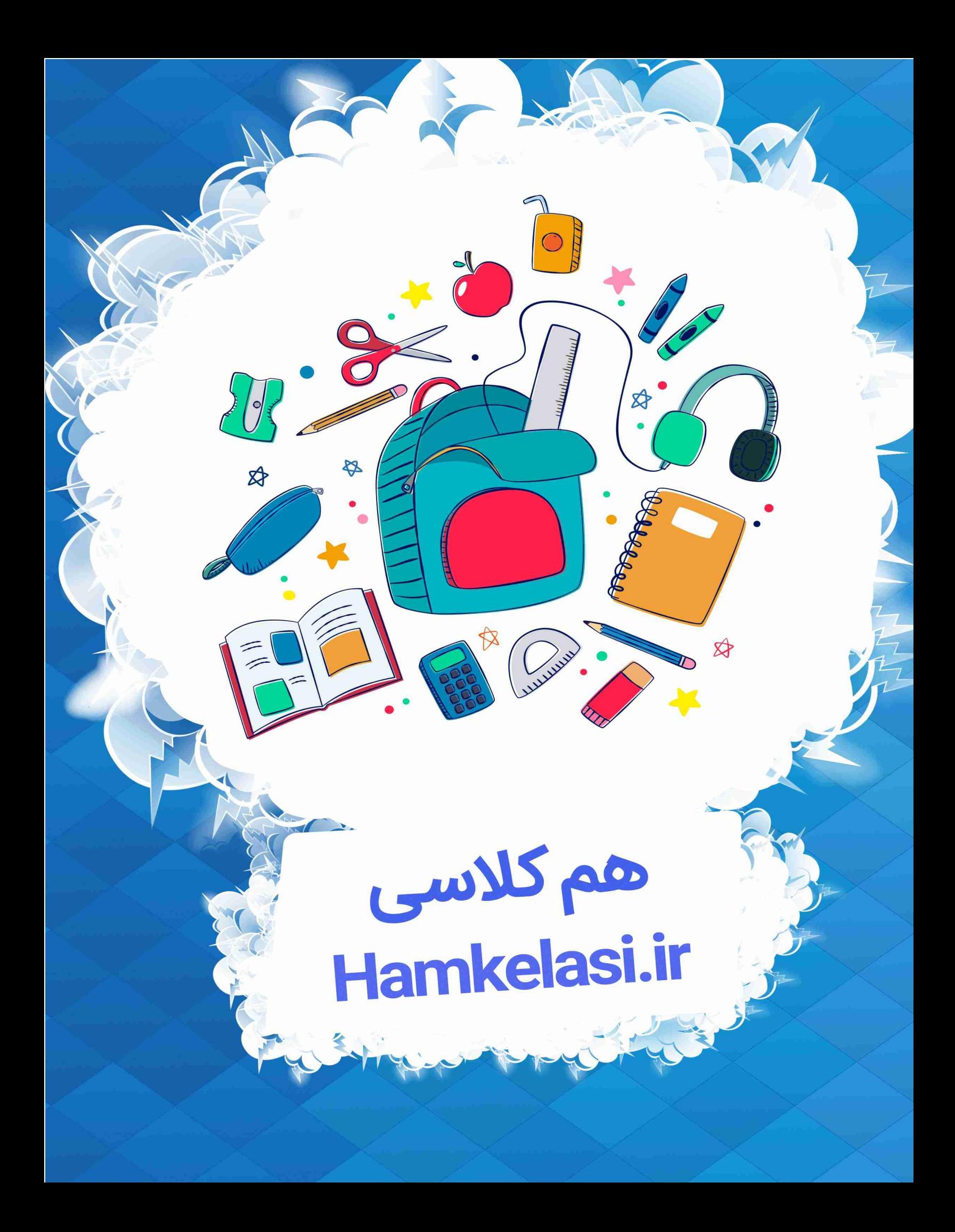

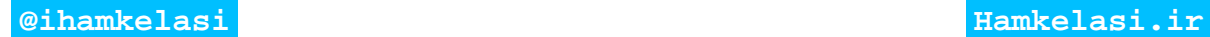

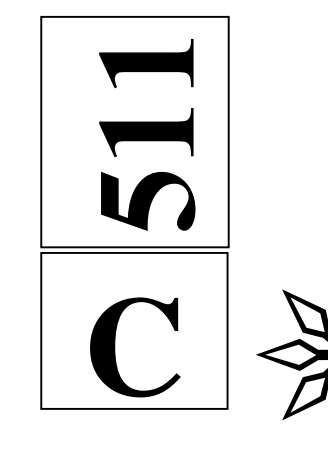

نام نام خانوادگي محل امضاء

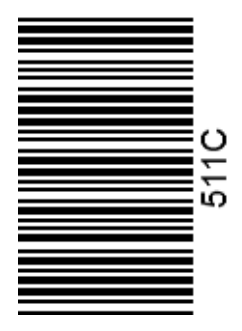

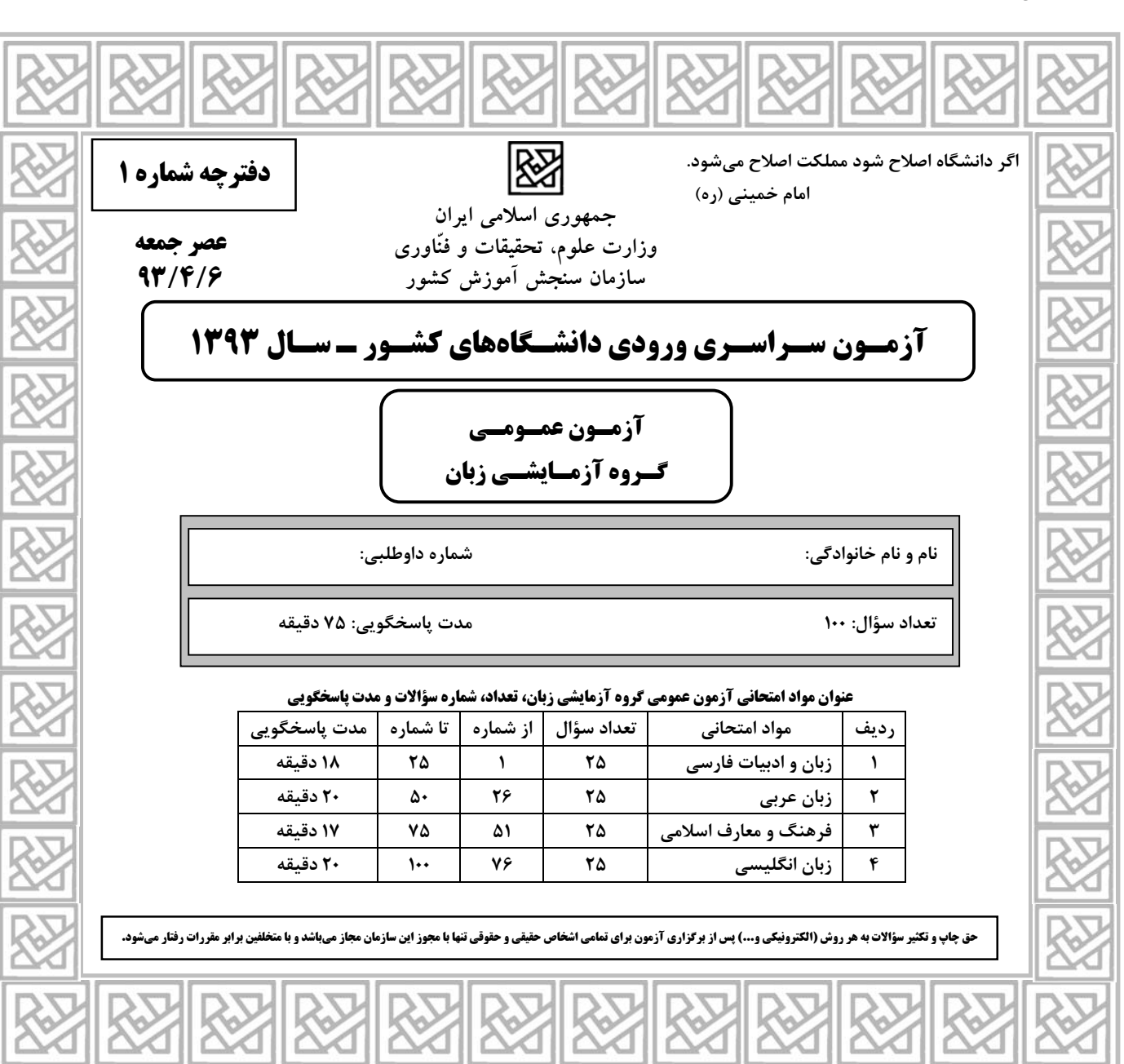

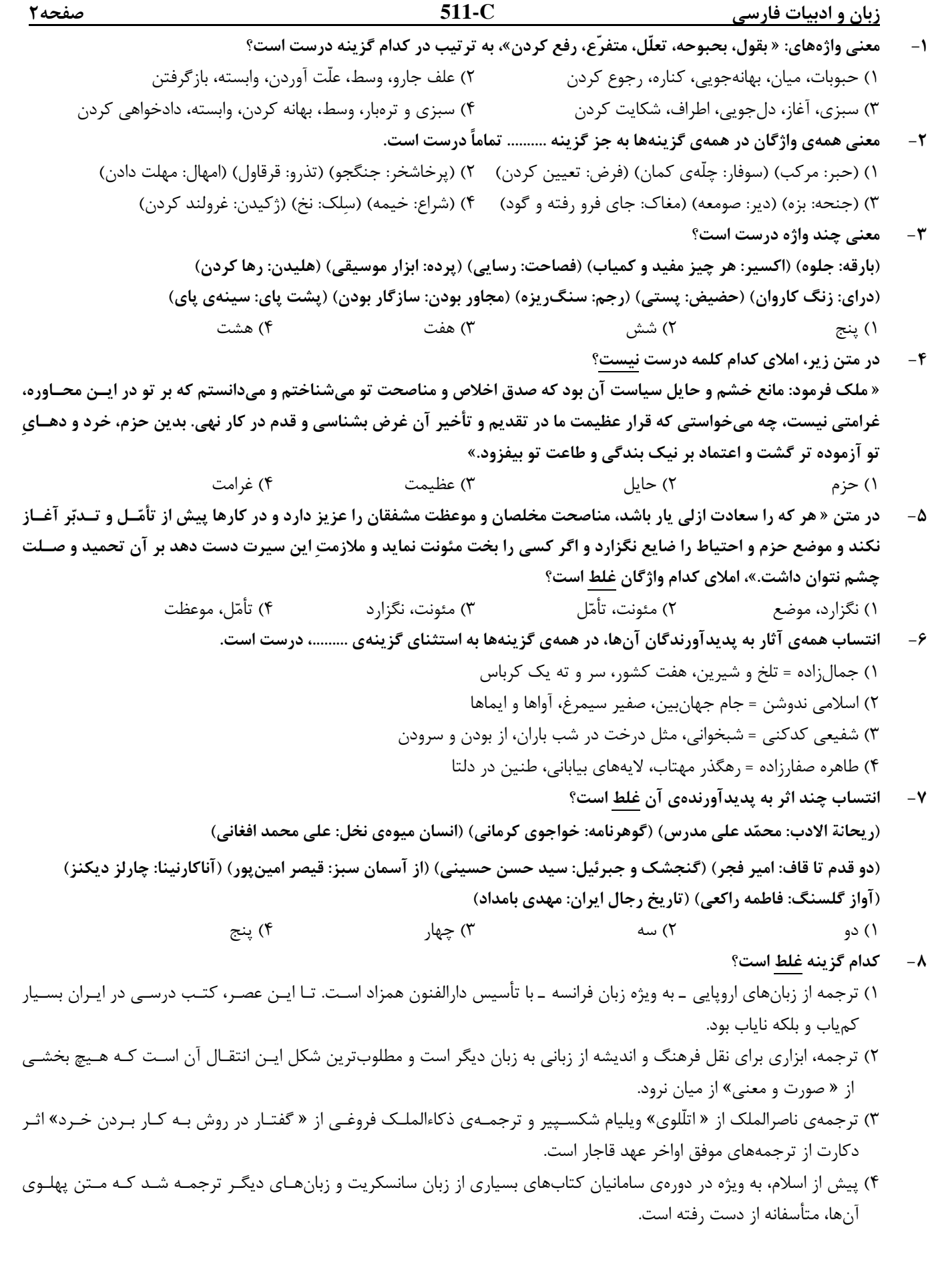

زبان و ادبيات فارسي **C511-** صفحه3 -9 آرايههاي بيت « مشو غمگين در ميخانه را گر محتسب گل زد كه جوش گل شراب لعل فام آورد مستان را»، كدامند؟ 1) كنايه، جناس، استعاره، تشبيه 2) تشبيه، استعاره، مجاز، جناس تام 3) كنايه، مجاز، حسن تعليل، جناس تام 4) تشبيه، مراعات نظير، جناس، اسلوب معادله -10 ترتيب قرار گرفتن ابيات به لحاظ داشتن « تشبيه، متناقضنما، ايهام، حسآميزي و تلميح»، در كدام گزينه درست است؟ الف) غمزه و ابروي چـون تير و كمان آفت ماست ليك تركش نكنم گـر هــمه قــربان گرديم ب) از خـــون چــو داغ لاله حصار دل من است هر جا كه بوي خون شنوي مـنزل مــن است ج) آدمي گر خون بــگريد از گــرانباري رواست كان چه نتوانست بردن آسمان، بر دوش اوست د) هر كه مست است در اين ميكده هشيارتر است هر كه از بيخبران اســـت خــبردارتر است هـ) آتش چگونه دست و گريبان شــود بــه خار عــــشق ســـتيزهخوي چنانم گرفته است 1) الف، ب، ج، د، هـ 2) هـ ، د، الف، ب، ج 3) هـ ، د، ب، ج، الف 4) د، هـ ، الف، ب، ج -11 آرايههاي موجود در بيت: « كدام زهره جبين بينقاب گرديده است كه آتش از عرق شرم، آب گرديده است»، در كدام گزينـه، ذكر شده است؟ 1) تشبيه، كنايه، مجاز، استعاره 2) تشبيه، مجاز، حسن تعليل، ايهام 3) كنايه، تضاد، استعاره، حسن تعليل 4) كنايه، استعاره، مراعات نظير، ايهام تناسب -12 در همهي ابيات به جز بيت .......... « واج ميانجي» وجود دارد. 1) اي متّقي گر اهل دلي ديدهها بدوز كاينان به دل ربودن مـردم معينند 2) بــيچاره از مـطالعهي روي نـيكوان صد بار توبه كرد و دگر بار ميكند 3) آشنايان را جــراحت مــرهم است زان كه شمشير آشـنايي مــيزند 4) ميكند با خويش خـود بـــيگانگي بــا غـــريبان آشــنايي مـيكند -13 الگوي هجايي واحدهاي زباني واژههاي: « وام، سيل، رمه، آش»، به ترتيب با همهي واژههاي كدام گزينه منطبق است؟ 1) حال، ديد، رده، آب 2) پر، درد، خانه، صد 3) كارد، غير، گله، سرد 4) سود، رخت، گره، باد -14 نقش « تبعي» در كدام گزينه با ساير گزينهها تفاوت دارد؟ 1) امير از آن جهان آمده، به خيمه فرو آمد و جامه بگردانيد و تر و تباه شده بود و بر نشست. 2) گفت: بونصر را بگوي كه امروز درستم و در اين دو سه روز، بار داده آيد كه علّت و تب تمامي زايل شد. 3) اين مرد بزرگ و دبيركافي، به نشاط، قلم در نهاد. تا نزديك نماز پيشين از اين مهمات فارغ شده بود. 4) امير را يافتم آنجا بر زبر تخت نشسته مخنقه در گردن، عقدي همه كافور و بوالعلاي طبيب آنجا نشسته بود. -15 در كدام ابيات « واژهي مركّب» وجود دارد؟ الف) هر كه از تقدير دارد ساز و برگ لـرزد از نيروي او ابليس و مرگ ب) جبر، دين مرد صاحب همت است جــبر مردان از كمال قوت است ج) اي كــه گويي بودني اين بود شد كارهــا پــابـند آيين بود، شد د) مـن نــدارم طاقت آن تــاب آن كان فزون آمد ز كوششهاي جان هـ) كــم نـگاهان فتنهها انگيختند بــندهي حـق را به دار آويختند 1) الف، ب، ج 2) الف، ج، هـ 3) ب، ج، هـ 4) ب، ج، د -16 نقش ضمير متّصل « م» در پايان واژههاي قافيه، در كدام بيت تفاوت دارد؟ 1) همت حــافظ و انــفاس سحرخـيزان بود كـــه ز بـــند غـــم ايام نــجاتم دادند ّ (2 3) بعد از اين روي من و آينهي وصـف جمال كه در آن جا خبر از جلوهي ذاتم دادند 4) من اگر كامروا گشتم و خوشدل چه عجب مــستحق بودم و اينها به زكاتم دادند بــيخــود از شــعشعهي پرتو ذاتـم كردند بـــاده از جــام تــجل ّي صــفاتم دادند

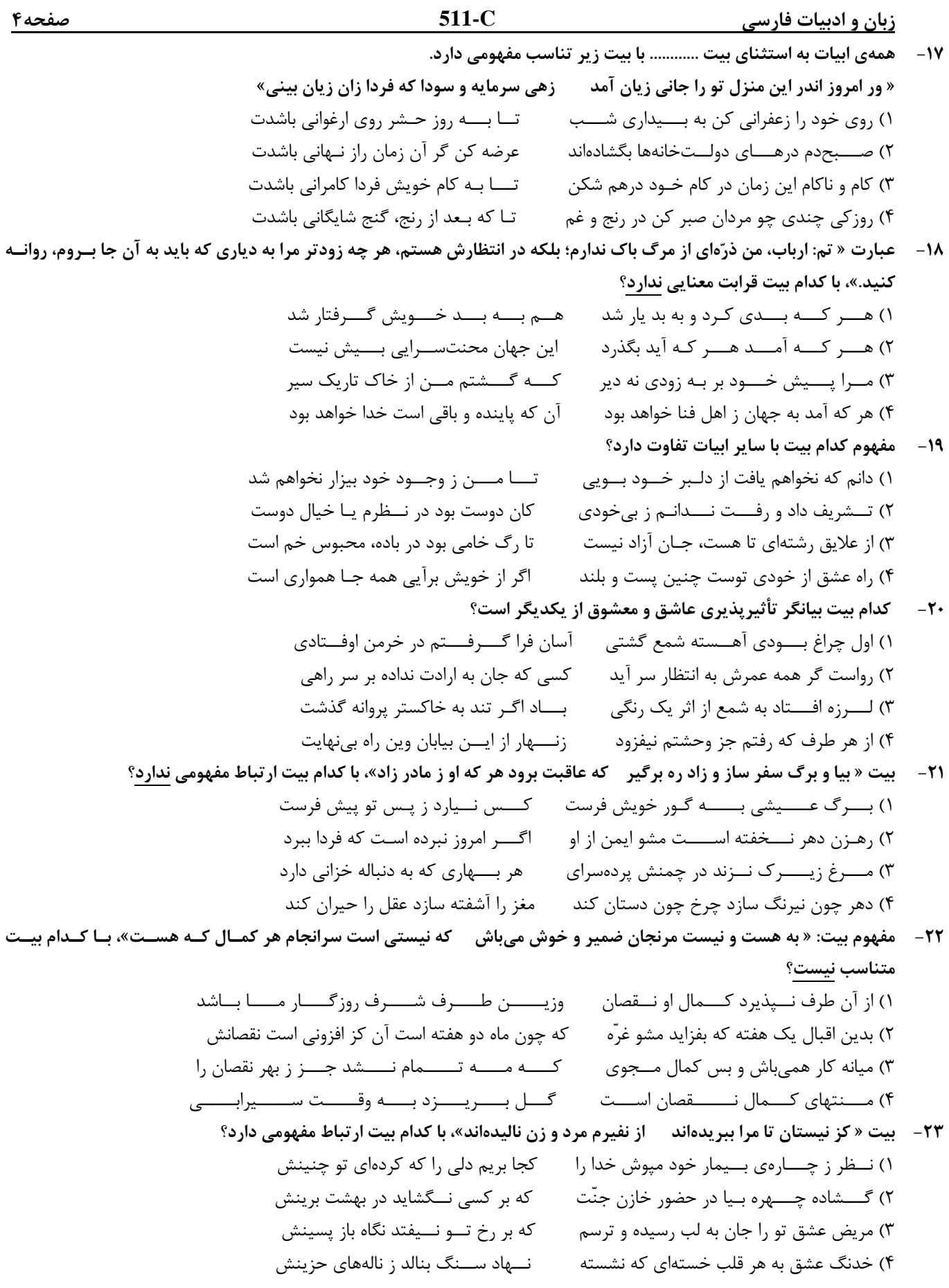

زبان و ادبيات فارسي **C511-** صفحه5

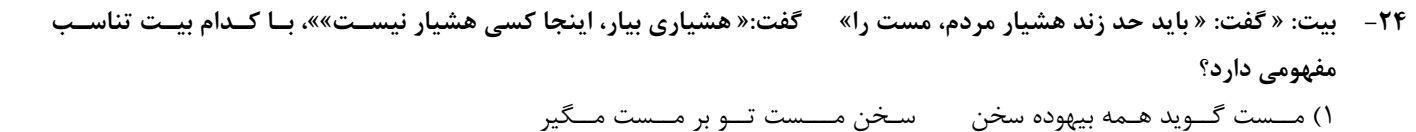

 2) بـاده با محتسب شهر ننوشي حافظ كه خورد بادهات و سنگ به جام اندازد 3) شه اگر بادهكشان را همه بر دار زند گذر عارف و عــامي هـــمه بـر دار بود 4) مست ار ادبي نــمود هشيارش دان هــشيار كــه بـيادب بود مستش گير

25 مفهوم كدام بيت با ساير ابيات تفاوت دارد؟

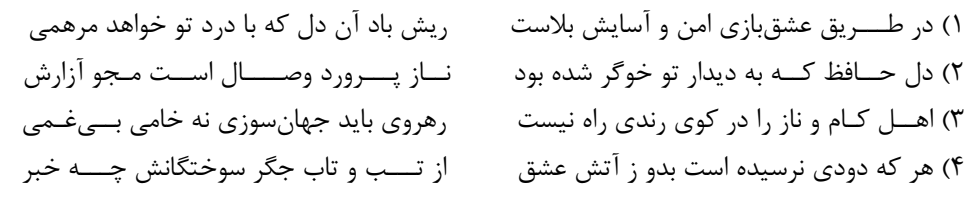

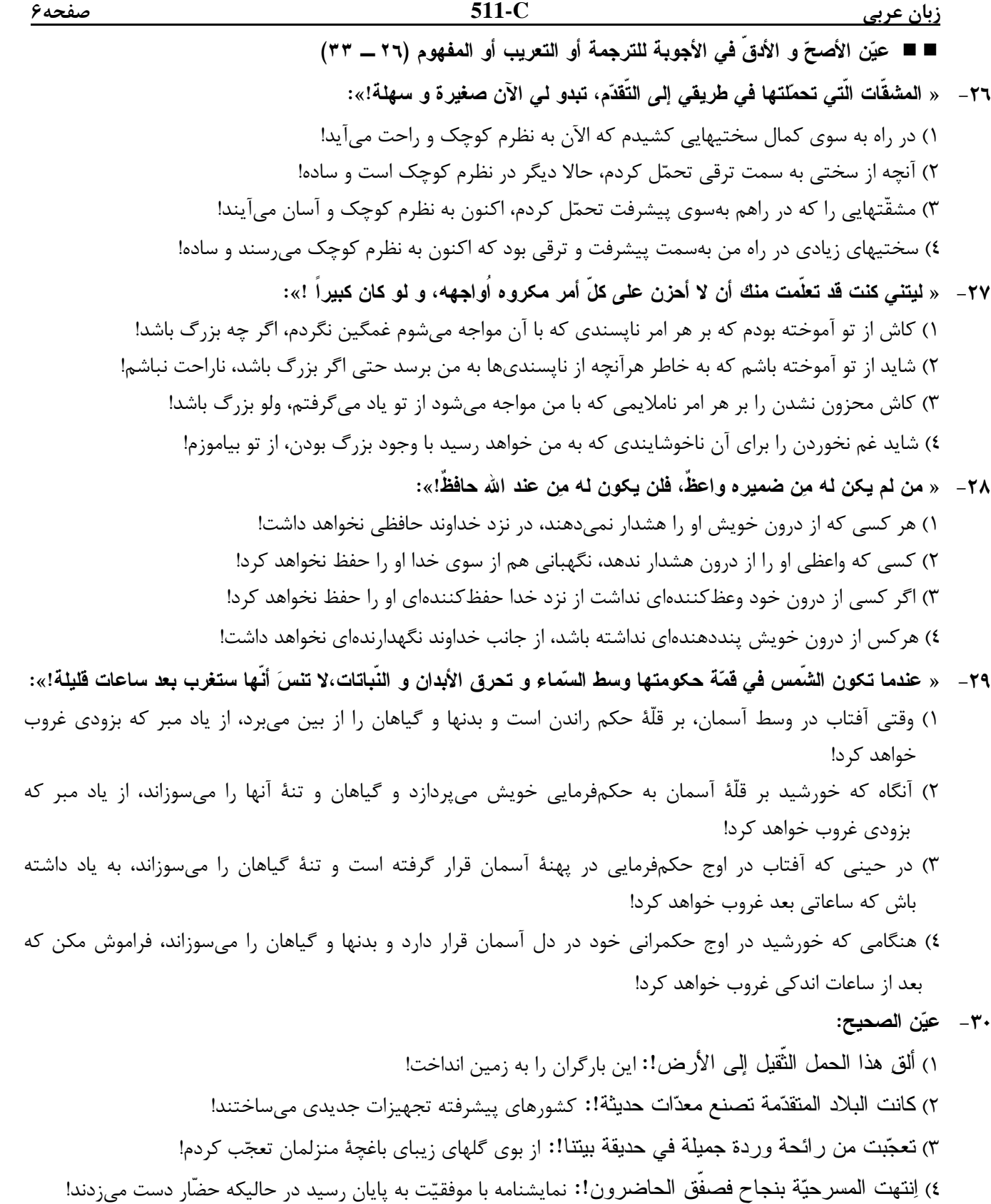

Hamkelasi.ir

صفحه٧

لكنّ الأجمل

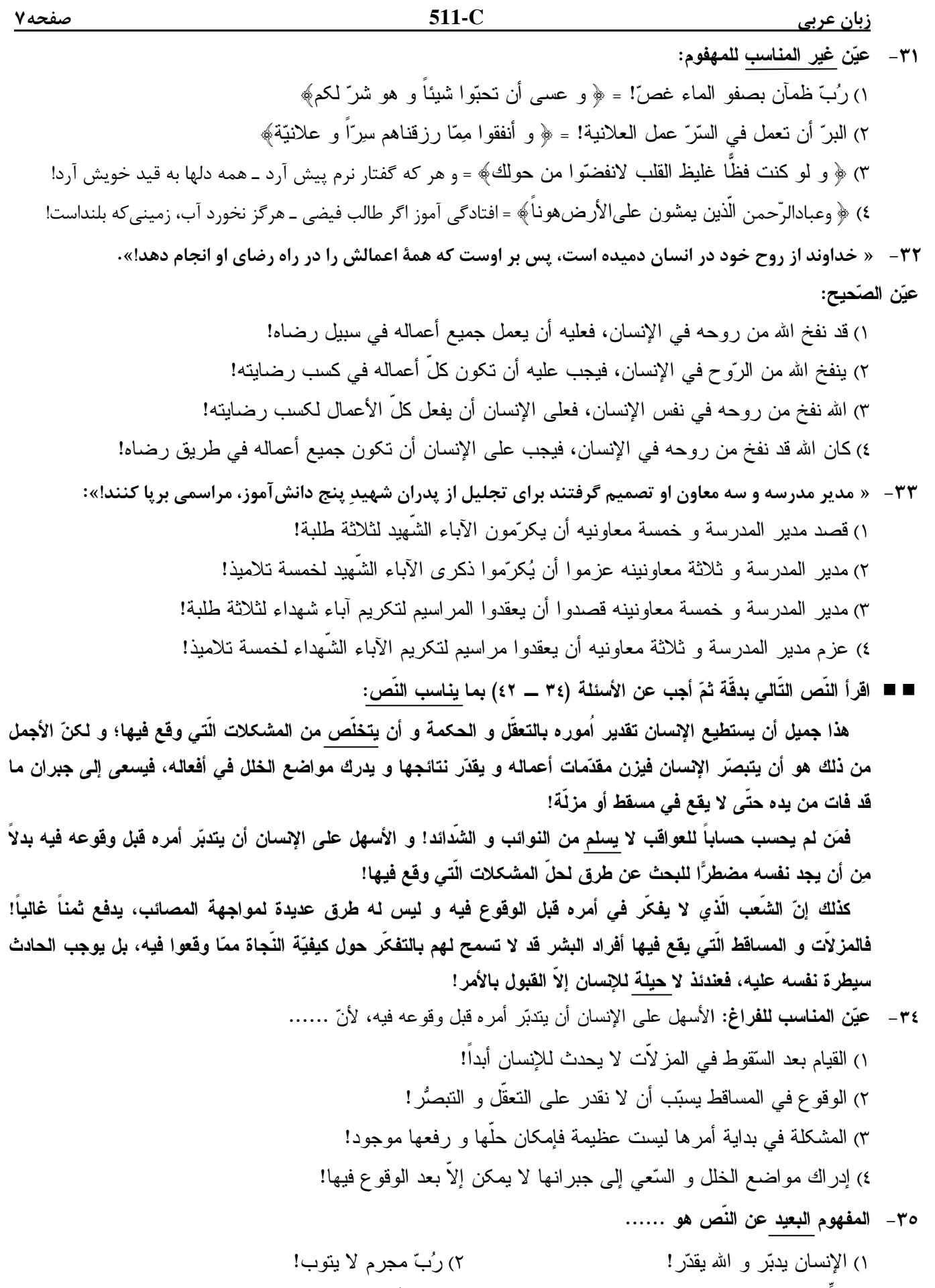

٤) المَنع أفضل من العلاج! ٣) فكِّر في الخروج قبل الورود!

Hamkelasi.ir

@ihamkelasi

 $511-C$ صفحه۸ زبان ع<u>ربی</u> \_\_\_\_\_ ٣٦- ما هو الأجمل للإنسان؟ عيّن <u>الخطأ</u>: ٢) التَّفتيش عن طر ق الحلِّ المناسبة قبل ظهور النوائب! ١) التعرّ ف على النَّو ائب قبل مو اجهتها! ٤) السَّعبي إلى الخروج من المشكلات الَّتبي وقع فيها ! ٣) التبصَّر و المواجهة الحكيمة للعبور من الموانع! ٣٧- عيّن المناسب للفراغ: الشعب المنتصر هو الّذى ...... ٢) مسائله أكثر من طُرق حلَّما! ١) أجوبته أكثر من مسائله! ٤) بفكِّر بالنافذة بعد ابجاد الجدار ! ٣) يمدّ المعبر بعد وقوع الحادث! عيّن الصحيح في التشكيل (٣٨ و ٣٩) ٣٨ - « و لكنِّ الأجمل من ذلك هو أن يتبصَّر الإنسان فيزن مقدَّمات أعماله و يقدِّر نتائجها!»: ٢) الإنْسانَ ـــ مُقَدَّماتِ ـــ أَعْمال ١) الأجمْلَ ــ هُو أَنَّ ــ يَتَبِصَّرَ َ ٣) مُقَدَّماتَ ـــ يُقَدِّرَ ـــ نَتائجَ ٤) يَتَنَصَرَّ \_ الإِنْسانُ \_ مُقَدَّمات ٣٩ – « الأسهل على الإنسان أن يتدبّر أمره قبل وقوعه فيه بدلاً من أن يجد نفسه مضطرًّا للبحث عن طرق …»: ٢) يَتَدبَّرَ \_\_ أَمرُهُ \_\_ يَجدَ ١) بَنَدَبَّرٌ ۢ ـــ قَبِلَ َ ـــ وُقُو عِهِ ِ ٤) الإنْسان ـــ يَتَدبَّرَ ـــ أمرَهُ ٣) يَجِدَ ـــ نَفَسُهُ ـــ البَحثِ عيّن الصحيح في الإعراب و التحليل الصرفي (٤٠ ــ ٤٢) « بتخلّص»:  $-\xi$ ١) للغائب ــ مزيد ثلاثي من باب تفعّل / فعل منصوب بحرف « أن» ٢) مزيد ثلاثي من باب تفعيل ـــ معر ب / فعل منصوب و مع فاعله جملةٌ فعليّة ٣) لازم ـــ مبنى للمجهول ـــ معرب / فعل منصوب و نائب فاعله ضمير « هو» المستتر ٤) مضارع ـــ صحيح و مضاعف ـــ لازم ـــ مبنى للمعلوم / فعل و فاعله الضمير المستتر (٤- « يَسَلَم»: ١) فعل مضارع ــ للغائب ـــ معرب / فعل جواب شرط و مجزوم ٢) للغائب ـــ مزيد ثلاثي من باب إفعال / فاعله ضمير « هو » المستتر ٣) مجرِّد ثلاثي ـــ صحيح ـــ متعدٍّ مبنى للمعلوم / فعل مرفوع و فاعله الضمير المستتر ٤) صحيح ـــ لازم ــــ مبنى للمعلوم ــــ معرب / فعل جواب شرط و منصوب، و مع فاعله جملةٌ فعلية ٤٢ - « حبلة»: ١) اسم ـــ مفرد مؤنَّث ـــ نكرة / اسم « لا» النافية للجنس و مبنى على الفتح ٢) مفر د مؤنث ـــ مشتق و صفة مشتبهة ـــ نكر ة / اسم « لا» و منصوب محلاً ٣) جامد ـــ معرَّف بالإضافة ـــ معر ب / اسم « لا» النافية للجنس و هي من النَّو اسخ ٤) نكر ة ـــ معرب / اسم « لا» و هي من الحروف المشبّهة بالفعل، و مبنى على الفتح

Hamkelasi.ir

@ihamkelasi

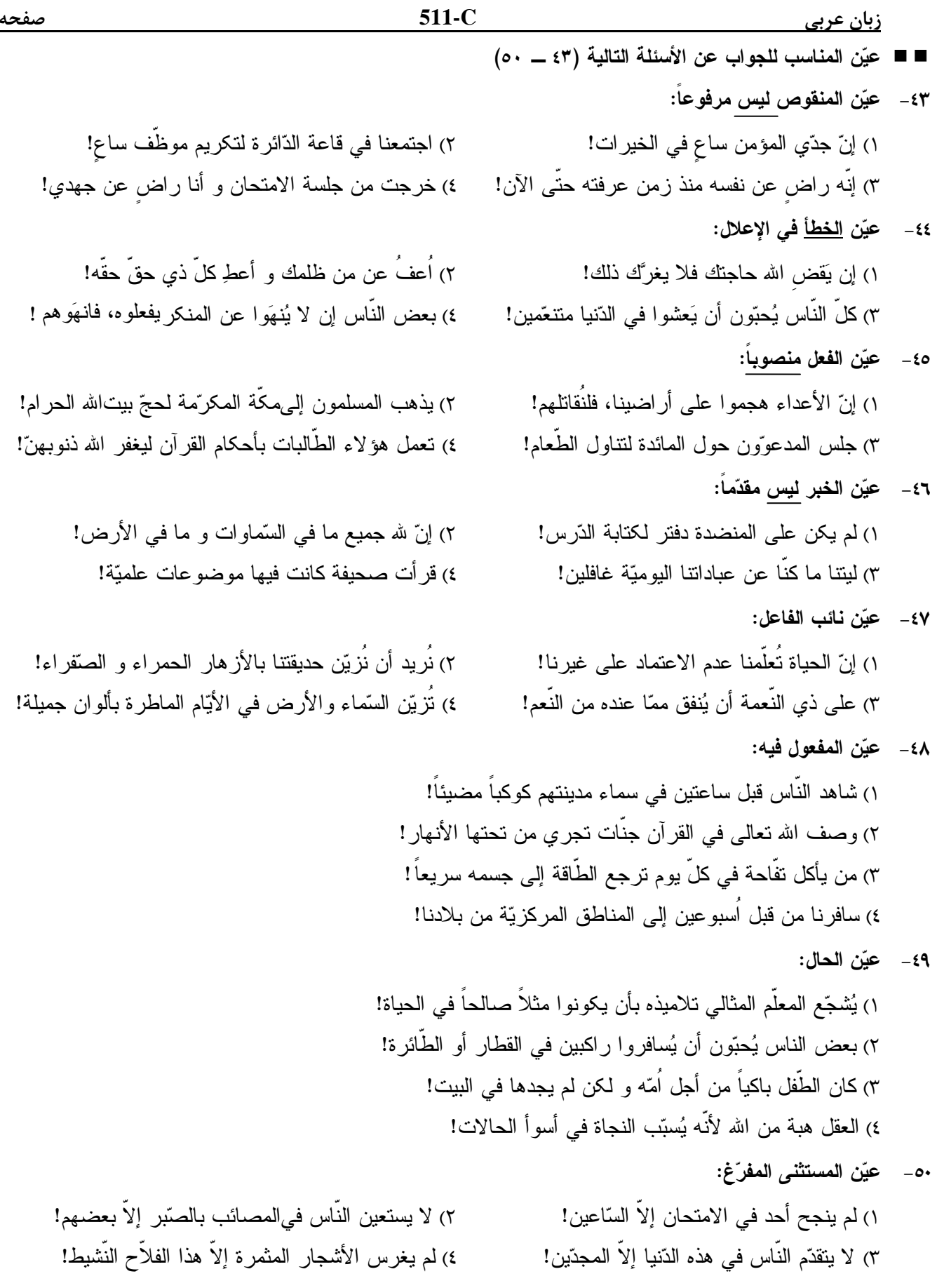

 $\frac{q}{1}$ 

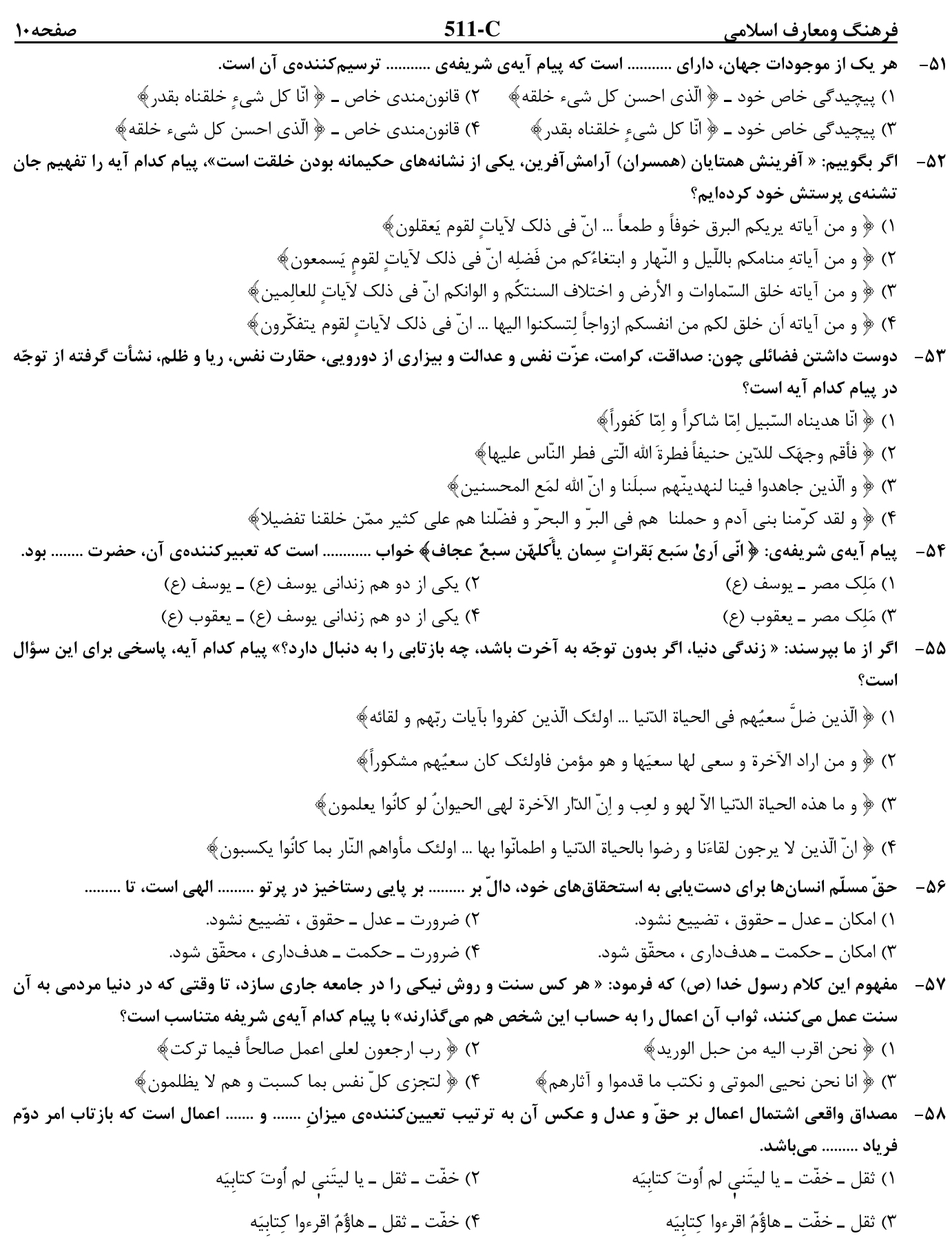

' ' 1) غدير ـ منزلت ـ نخست ـ انت منّي بمنزلةِ هارونَ من موسي 2) منزلت ـ غدير ـ نخست ـ انت منّي بمنزلةِ هارونَ من موسي ' ' ' ' 3) غدير ـ منزلت ـ دوم ـ منْ كُنت مولاه فهذا علي مولاه 4) منزلت ـ غدير ـ دوم ـ منْ كُنت مولاه فهذا علي مولاه فرهنگ ومعارف اسلامي **C511-** صفحه11 -59 ترنّم جاري بر زبان بهشتيان ........ و مصاحب آنان ......... و بهشت براي آنان، ........ است. 1) سبحانك اللّهم ـ فرشتگان ـ دارالخلود 2) الحمدالله رب العالمين ـ فرشتگان ـ دارالخلود 3) سبحانك اللّهم ـ خداوند ـ دارالسلام 4) الحمدالله رب العالمين ـ خداوند ـ دارالسلام -60 به بيان امام كاظم عليه السلام، انحصار ارسال رسولان عليهم صلوات االله اجمعين، به سوي بندگان از جانب خداي متعال، تحقّق ........ است و داناتر بودن آنان به فرمان الهي ......... است. 1) تعقّل ـ معلول برتري معرفت 2) ايمان ـ معلول برتري معرفت 3) تعقّل ـ علّت استواري ايمان 4) ايمان ـ علّت استواري ايمان -61 احتمال انحراف مردم، آن گاه با واقعيت گره ميخورد كه پيامبر ........... معصوم نباشد كه منزلت عصمت، برخاسته از ........ مے باشد. 1) در مقام تعليم و تبيين دين ـ گزينش و اصطفاي خداوند 2) در اجراي فرمانهاي الهي ـ گزينش و اصطفاي خداوند 3) در مقام تعليم و تبيين دين ـ بينش عميق نسبت به حقايق امور 4) در اجراي فرمانهاي الهي ـ بينش عميق نسبت به حقايق امور -62 اگر كسي ادعا كند كه: « اعجاز قرآن، مختص زمان نزول و ابلاغ آن است» پيام كدام آيه مردود بودن اين ادعا را برملا ميكند؟ د) ﴿ فان لم تفعلوا و لن تفعلوا فاتّقوا النار الّتي وَ قُودُها النّاسُ و الحجارةُ ٱعِدّت للكافرين﴾ 2) - و ما كنت تتلو من قبله من كتابٍ و لا تخطّه بيمينك اذاً لارتاب المبطلون ٣) ﴿ افلا يتدبّرون القرآن و لو كان من عند غير الله لوجدوا فيه اختلافاً كثيراً ﴾ ۴) ﴿ و ما ارسلنا من رسول الاّ بلسان قومه ليبيّن لهم فَيضلّ الله مَن يَشاء و يَهْدي مَن يَشاءَ﴾ -63 از دقّت در اين كلام مولاي متّقيان، علي عليه السلام كه ميفرمايد: « روزي رسول خدا صلّي االله عليه و آله و سلّم هزار باب از علم به رويم گشود كه از هر كدام، هزار باب گشوده ميشد» به ولايت .......... كه امري ......... است و تعليم به صورت .......... است، پي ميبريم. 1) معنوي ـ موقّت ـ بروز لياقت متعلِّم و متعلَّم 2) ظاهري ـ پايدار ـ الهام بر روح و جان متعلِّم 3) معنوي ـ پايدار ـ الهام بر روح و جان متعلِّم 4) ظاهري ـ موقّت ـ بروز لياقت متعلِّم و متعلَّم -65 اگر از ما بپرسند: « از نظر قرآن كريم، زندگي كدام دسته از انسانها مورد قبول است؟» پيام آيهي شريفهي .......... پاسخي براي اين سؤال است. 1) - و من يقترف حسنةً نزد له فيها حسناً انّ االله غفور شكور 2) - و لدار الآخرة خير للّذين اتّقوا افلا تعقلون 3) - ان اجري الاّ علي االله و هو علي كلّ شيء شهيد 4) - انّ هذا القرآن يهدي للّتي هي اقوم -64 درخواست حضرت موسي عليه السلام از خداوند كه هارون را مشاور، پشتيبان و شريك او، در امر هدايت مردم قرار دهد و عبارت: « ايها الناس من اولي الناس بالمؤمنين من انفسهم» به ترتيب در مستند روايي .......... و ......... مورد تمسك نبي گرامي اسلام صلّي االله عليه و آله و سلّم، قرار گرفت كه جملهي سه بار مكرّر آن حضرت در مستند .......... و ............ است. ֧֦֧֝<u>֚</u>

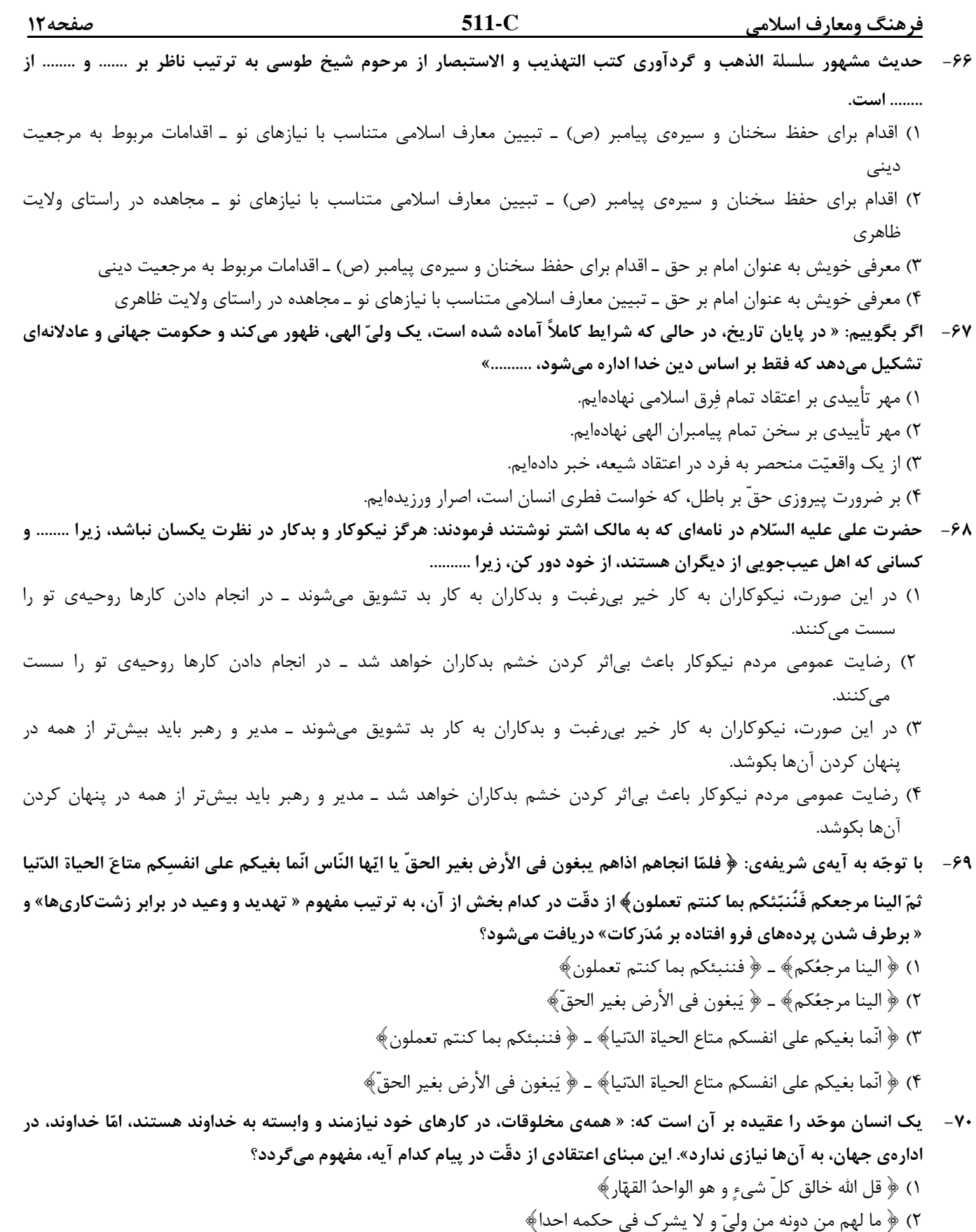

- 3) افرايتم ما تحرثون \* اانتم تزرعونه ام نحن الزّارعون
- ۴) ﴿ و لله ما في السّماوات و ما في الأرض و الي الله تُرجع الأمور﴾

٣) ناممكن ــ ﴿ ما خلقنا السّماوات و الارضَ و ما بينهما الاّ بالحقّ و اجل مسمّىٰ﴾ ۴) ممكن ــ ﴿ ما خلقنا السّماوات و الارضَ و ما بينهما الاّ بالحقّ و اجل مسمّى﴾ '-74 آنجا كه امام صادق عليه السلام ميفرمايد: « انّما المؤمن بمنزلة كفّة الميزان كلّما زيد في ايمانه زيد في بلائه» ورود انسان با ايمان را به حيطهي امتحان ........... اعلام مي نمايد كه مناديگر آن، پيام آيهي شريفهي .......... مي باشد. فرهنگ ومعارف اسلامي **C511-** صفحه13 -71 لازمهي عبوديت و بندگي، ........ است و عبارت: « اتّخذوا احبارهم و رهبانَهم ارباباً من دون االله و المسيح ابن مريم» بيانگر شرك در ......... است كه آيهي شريفهي ......... حاكي از آن است. 1) رضايت ـ الوهيت ـ - اعبدوا االله و اجتنبوا الطّاغوت 2) اطاعت ـ الوهيت ـ -٢) اطاعت ــ الوهيّت ــ ﴿ اعبدوا الله و اجتنبوا الطّاغوت﴾ 3) رضايت ـ ربوبيت ـ - انّ االله ربي و ربكم 4) اطاعت ـ ربوبيت ـ - انّ االله ربي و ربكم -72 پيامبر گرامي اسلام (ص) راه وصول به « بينيازي مصون از نيازمندي» و « حيات در امان بودن از مرگ» را در كدام مورد معرفي فرمودهاند؟ 1) توأم نمودن عبادت خدا با خدمت به دور از منت به مردم 2) جهاد و تلاش مستمر در راه خدا و برقراري قسط و عدل 3) اطاعت همراه با اخلاص منطبق با دستورهاي الهي 4) استواري در توحيد و بهرهمندي از ثمرات آن در توحيد عملي -73 هرگاه فرو ريختن ديوار كج را بر انساني كه زير آن نشسته و متوجه كجي و سستي آن است، يك قضاي الهي بدانيم، فرار از اين قضا، امري ......... است كه پيام آيهي شريفهي ......... حاكي از اين حقيقت است. .() ناممكن ــ ﴿ انّا هديناه السّبيل امّا شاكراً و امّا كَفوراً﴾ .<br>٢) ممكن ــ ﴿ انّا هديناه السّبيل امّا شاكراً و امّا كَفوراً﴾ د) خاص ـ ﴿ احسب النّاس ان يتركوا ان يقولوا آمنّا و هم لا يُفتنون﴾ .<br>٢) عام ــ ﴿ احسب النّاس ان يتركوا ان يقولوا آمنّا و هم لا يُفتنون ﴾ ٣) خاص ـ ﴿ و لو أن اهل القُرى آمنوا و اتّقوا لفَتحنا عليهم بركات من السّماء و الأرض﴾ ۴) عام ــ ﴿ و لو أن اهل القُرى آمنوا و اتّقوا لفَتحنا عليهم بركات من السّماء و الأرض﴾ ۷۵-۔ با توجه به پیام آیهی شریفهی ﴿ فمن تاب من بعد ظلمه و اصلح … ﴾ در هنگام توبه، علاوه بر بازگشت انسان گناهکار بازگشت ......... مطرح شده است و آن بازگشت نتيجهي ........ است. 1) عبد ـ خلوص تائب در بازگشت به سوي خدا 2) معبود ـ خلوص تائب در بازگشت به سوي خدا 3) عبد ـ لطف و آمرزش الهي به انسان توبهكار 4) معبود ـ لطف و آمرزش الهي به انسان توبهكار

زبان انگليسي **C511-** صفحه14

**76- The two men denied ---------- any information about who had robbed the bank.**  1) had 2) have 3) having 4) to have **77- A: "I've been reading a great book." B: "I seem to be -------- busy to find the time for reading these days."**   $1)$  so  $2)$  too  $3)$  such  $4)$  enough **78- My friend, Ahmad, jumped into the river to rescue a little girl -------- he wasn't a very good swimmer.**  1) so that 2) whether 3) because 4) even though **79- The football match --------- have finished by now. It started over two hours ago.**  1) must 2) would  $3)$  should  $4)$  could **80- They say that they should spend as much money as needed to improve the country's telephone ---------.**  1) device 2) region 3) procedure 4) network **81- My parents will ---------- my mail to Italy while I am teaching there.**  1) forward 2) provide 3) operate 4) recall **82- I felt quite --------- during the marriage ceremony.**  1) economical 2) emotional 3) artificial 4) physical **83- I have very complete --------- in her. She will be perfect for the job.**  1) exploration 2) involvement 3) confidence 4) experience **84- A lot of studies show that the country of choice -------- to a large extent ---------- economic factors.**  1) depends / on 2) consists / of 3) connects / with 4) computes / at **85- Writing -------- in a private journal helps students overcome their fears of writing in a second language.**  1) mildly 2) mentally 3) frequently 4) immediately **86- Facial --------- communicate important messages, and can sometimes be more powerful than words.**  1) formations 2) instructions 3) explanations 4) expressions **87- The sick man put his feet in cold water in the hope that it would help ------- his body temperature.**  1) rank 2) lower 3) predict 4) survive **Part A: Grammar and Vocabulary Directions: Questions 76-87 are incomplete sentences. Beneath each sentence you will see four words or phrases, marked (1), (2), (3), and (4). Choose the one word or phrase that best completes the sentence. Then mark your answer sheet.** 

**Part B: Cloze Test Directions: Questions 88-92 are related to the following passage. Read the passage and decide which choice (1), (2), (3), or (4) best fits each space. Then mark your answer sheet.** 

 Do you know that laughter can help your immune system? It's even possible that with each laughter, you reduce your chance of getting a cold or having an allergy attack. (88) --------, if you laugh before you go to bed, you'll (89) -------- have a very good night's sleep. The medical research on laughter and the (90) -------- to get well are making more and more people use laughter to feel better. Alen Klein says that we all need to laugh, (91) -------- at ourselves. To (92) --------- our "humor skills," we need to see the humor in our own actions and reactions. With practice we can get better at this.

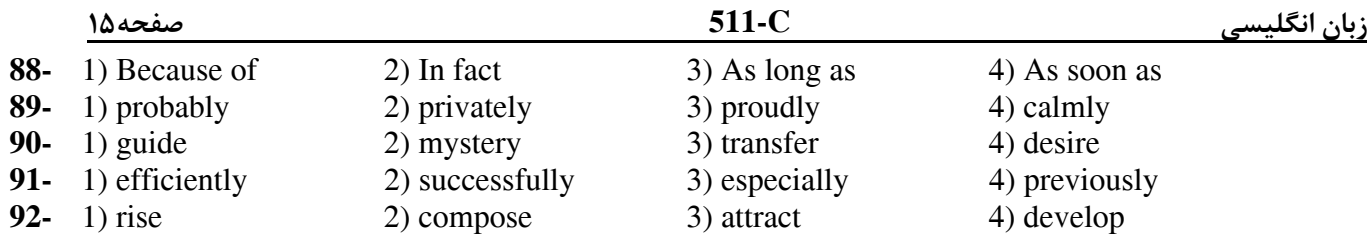

#### **Part C: Reading Comprehension**

**Directions: In this part of the test, you will read two passages. Each passage is followed by four questions. Answer the questions by choosing the best choice (1), (2), (3), or (4). Then mark your answer sheet.** 

#### **Passage 1:**

Normally when we think of a farm, we imagine quiet, spacious fields in the country, far away from the city. However, as cities around the world continue to grow, many of their residents are getting involved in urban agriculture. Today, small city farms are becoming more and more common.

 Urban farming has important advantages for city people. First, it's good for the environment. The crops reduce the amount of carbon dioxide  $(CO<sub>2</sub>)$  and increase the oxygen  $(O<sub>2</sub>)$  in the air. As a result, they help clean the air. Second, locally grown food is fresher. It doesn't have to travel long distances, so it is less expensive, too. Urban residents also benefit from the enjoyment of farming. It can reduce the stress of city life.

 Cuba is an example of a place that has had great success with city farming. Agriculture in Cuba used to depend on oil to drive tractors and other machinery that are needed on large farms. When oil got very expensive, Cuba started to create urban agriculture. The small farms of the city produce food crops without heavy equipment. The farmers don't use chemical fertilizers, either, so the food they grow is healthier. Today, the capital city Havana (with a population of about 2 million) has about 200 city farms. They grow crops such as lettuce, tomatoes, peppers, sweet potatoes, spinach, and herbs. This food is then sold at low prices in local markets.

 Some cities in the United States have tried another way of farming: edible walls. These walls have metal panels that are filled with soil and seeds. Edible walls can be used in small yards, parking lots, and many other places where there is not much space. They can produce fruit, vegetables, and herbs in far less space than it takes in a typical garden.

 In Vancouver, Canada, a group of people used two blocks of empty yards for an urban garden. Neighbors worked on weekends to plant fruit and vegetables. Over time, they learned a lot about farming. Now they are also raising hens and setting up beehives for honey.

 Community cooperation has been an important part of the success of urban farming projects in many parts of the world. Because of this cooperation, thousands of acres of rooftops, parking lots, walls, and yards are now helping to feed the cities' people.

#### **93- All of the following are advantages of urban farming for city people EXCEPT -------.**

1) it is good for the environment

2) the grown food is fresher

3) the food doesn't have to travel long distances, so it is less expensive

4) it has caused many city people to go to villages for farming

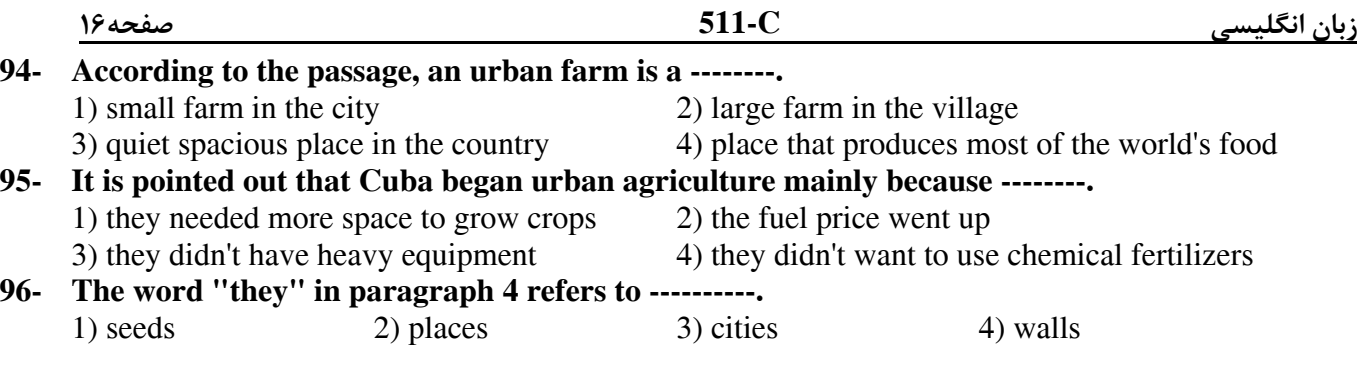

#### **Passage 2:**

 There are artifacts and structures that suggest that the Chinese engaged in sporting activities as early as 2000 BC. Gymnastics appears to have been a popular sport in China's ancient past. Monuments to the Pharaohs indicate that a number of sports, including swimming and fishing, were well-developed and regulated several thousands of years ago in ancient Egypt. Other Egyptian sports included javelin throwing, high jump, and wrestling. Ancient Persian sports such as the traditional Iranian martial art of Zourkhaneh had a close connection to the warfare skills. Among other sports that originate in ancient Persia are polo and jousting.

A wide range of sports were already established by the time of Ancient Greece, and the military culture and the development of sports in Greece influenced one another considerably. Sports became such an important part of their culture that the Greeks created the Olympic Games, which in ancient times were held every four years in a small village in the Peloponnesus called Olympia.

Sports have been increasingly organized and regulated from the time of the ancient Olympics up to the present century. Industrialization has brought increased leisure time to the citizens of developed and developing countries, leading to more time for citizens to attend and follow spectator sports, greater participation in athletic activities, and increased accessibility. These trends continued with the appearance of mass media and global communication. Professionalism became more widespread, further adding to the increase in sport's popularity, as sports fans began following the achievements of professional athletes through radio, television, and the internet – all while enjoying the exercise and competition associated with amateur participation in sports.

#### **97- What does the passage mainly discuss?**

- 1) The effect of sports on human relations 2) Sports in different countries
- 

- 
- 3) The history of sports 4) The origins of early sports

#### **98- According to the passage, it is NOT true that ancient Greeks ---------.**

- 1) introduced a large number of sports
- 2) were people with a culture greatly influenced by sports
- 3) held the Olympic Games in a less organized manner than we do today
- 4) held sports competitions in a particular village regularly, once every four years

#### **99- The passage states that industrialization ------------.**

- 1) led to the appearance of new sports
- 2) made people less active than they used to be
- 3) put sports in the hands of a few special people
- 4) caused people to have access to more free time

#### **100- According to paragraph 3, what made sports more popular was ---------.**

- 1) professionalism
- 2) the organization of the Olympic Games
- 3) the use made of sports to create both fun and competition
- 4) an equal increase in leisure time in both developing and developed countries

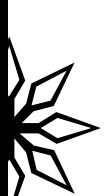

Ω ◠ ယ

> نام نام خانوادگی محل امضاء

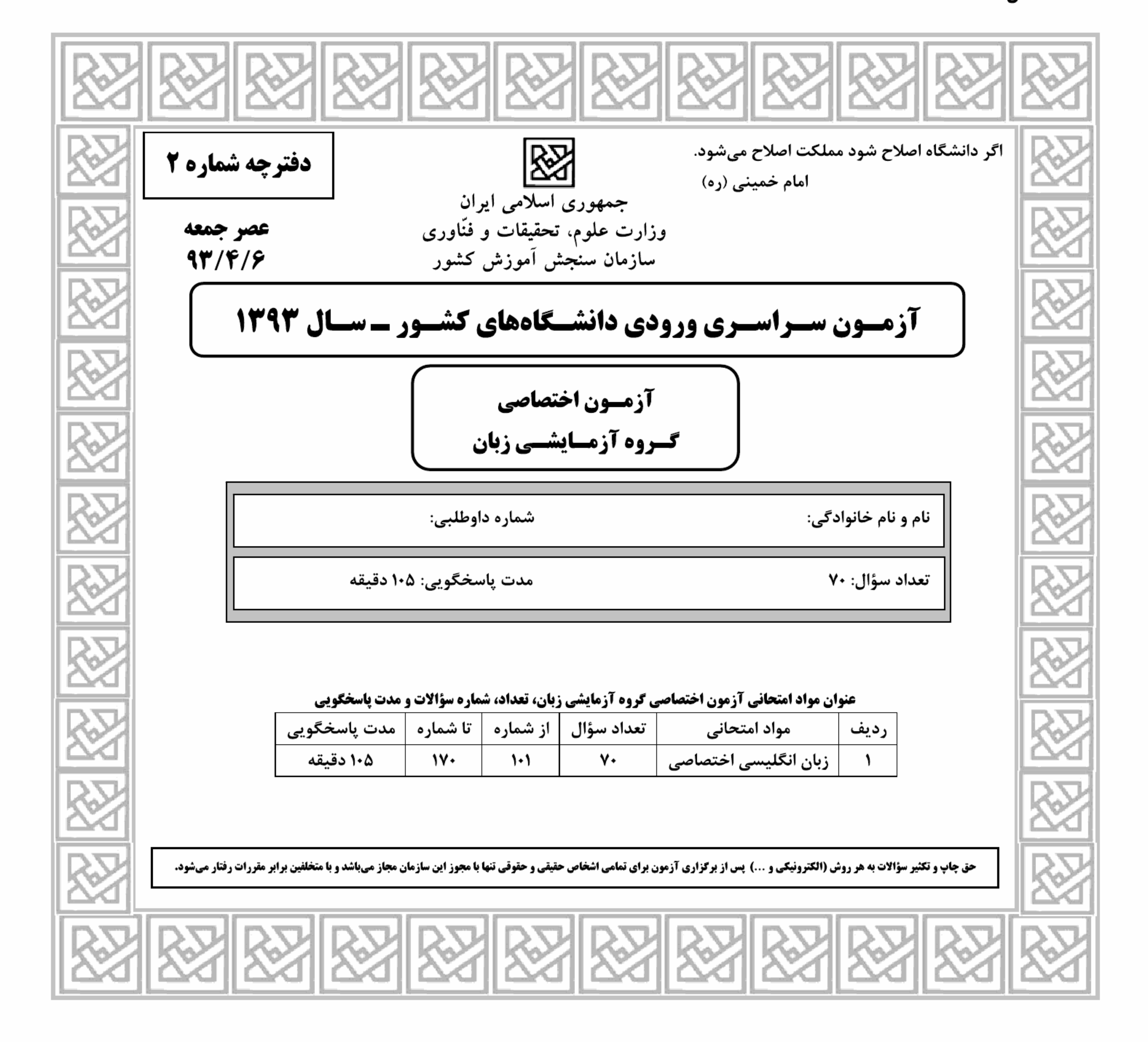

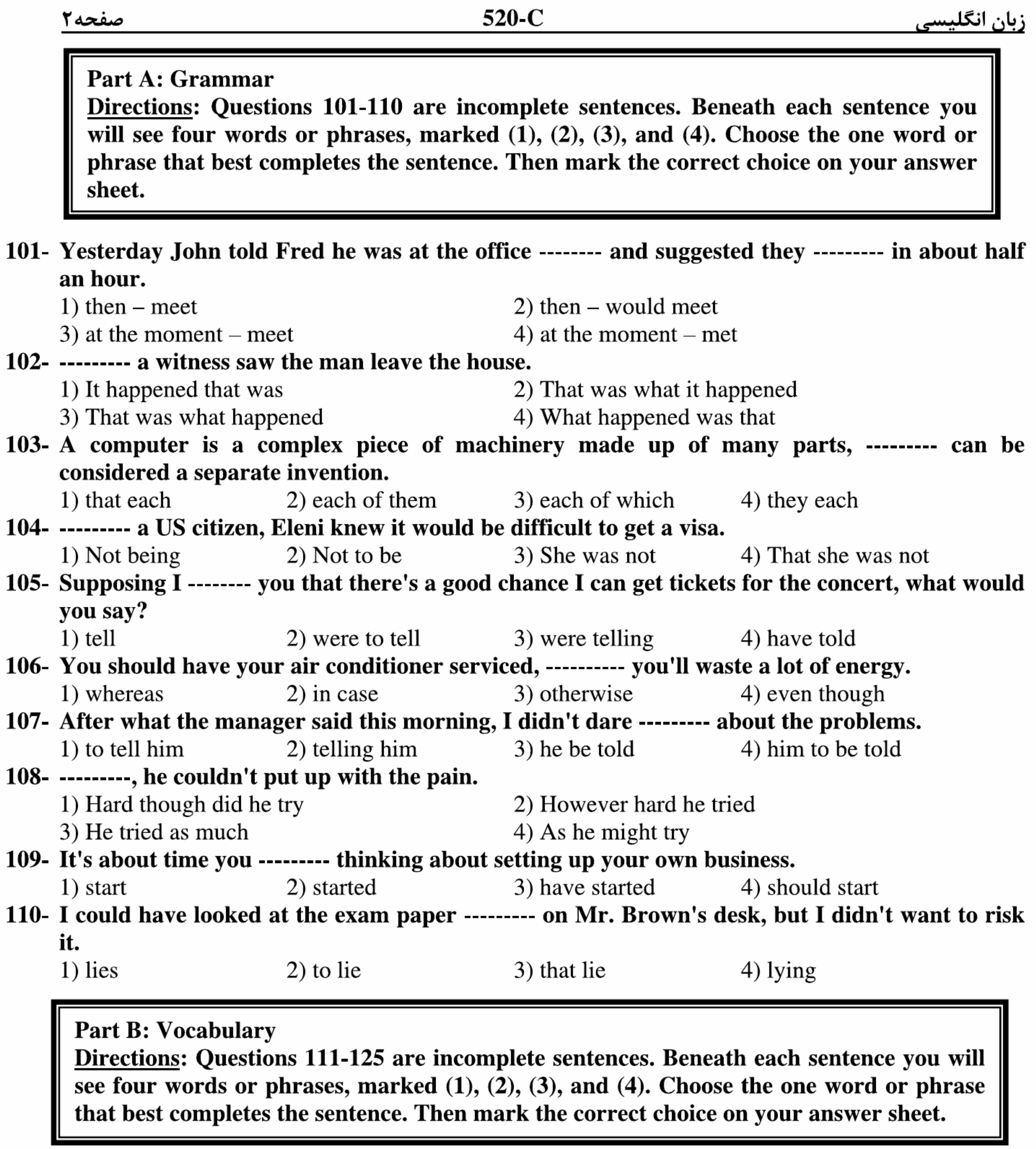

111- Most people in the movie industry make a sharp --------- between extras and actors, so extras

- are not usually considered for larger parts.
- 1) distance 2) comparison 3) distinction 4) projection 112- I've never been able to play music well; I simply have no ---------- for it.
	- 1) performance 2) impression 3) awareness 4) aptitude
- 113- For more --------- weather forecasts, scientists use observational tools like radar, satellites, and computers.
- 1) accurate 2) repetitive 3) permanent 4) conservative 114- Fortunately, Yuka was --------- with the disease early, so she was able to get treatment and fully recover. 1) determined 3) diagnosed 4) identified 2) prevented

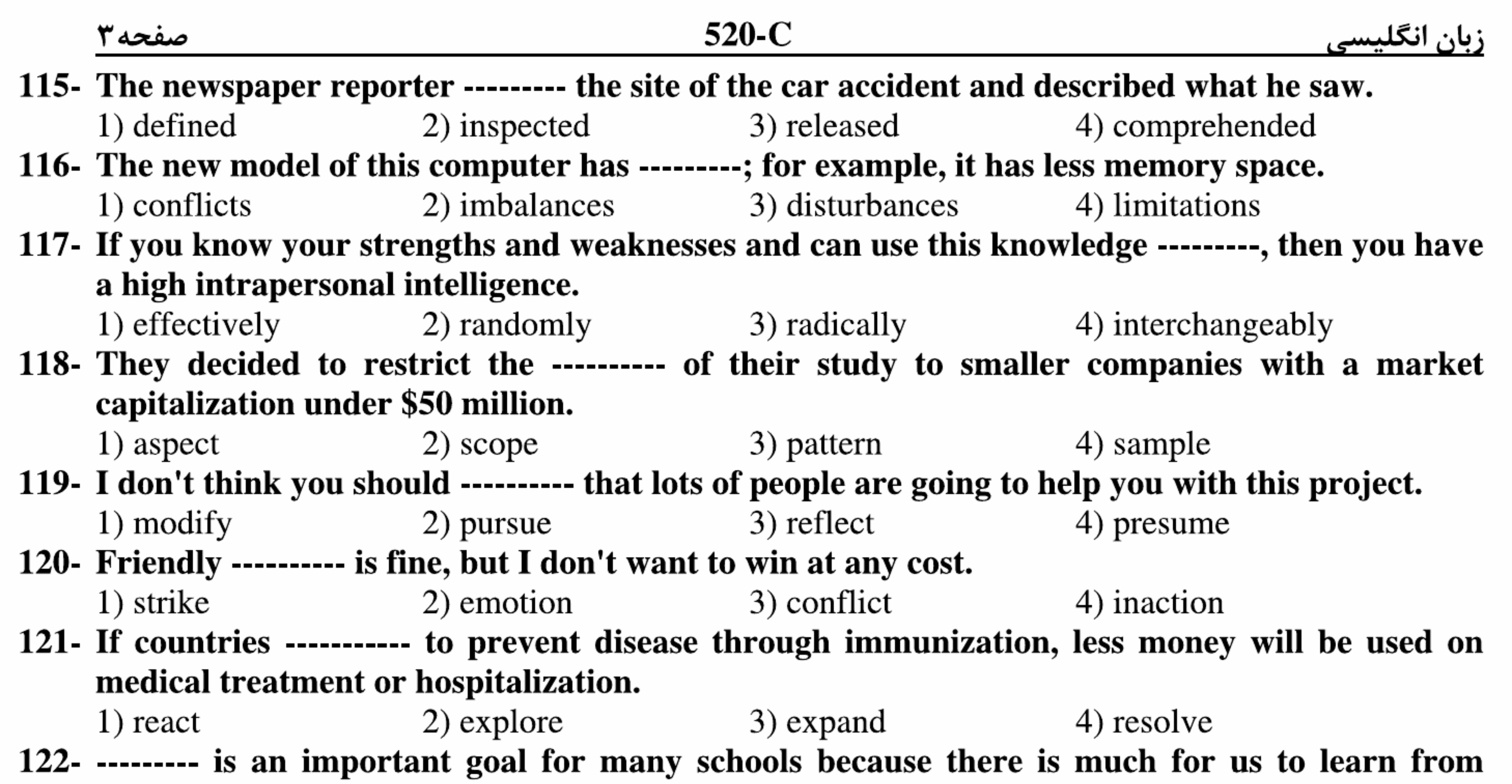

### people who are different from us.

- 1) Rating 2) Diversity 3) Usefulness 4) Involvement 123- For the final project, students must research a topic ------ to the course and write a five-page paper.
- 1) flexible 2) relevant 3) superior 4) accessible 124- The woman claimed to be able to ---------- the future, but I knew she was only guessing.
- 3) attribute 4) summarize 1) foresee 2) specify 125- The press pressured the CEO to ---------- the meaning of his company's recent announcement.
	- 1) estimate 2) distract 3) clarify 4) compose

**Part C: Sentence Structure** Directions: Choose the sentence with the best order for each of the following series. Then mark the correct choice on your answer sheet.

- 126-1) My teacher's saying that I'd never amount to anything strengthened my resolve to prove him wrong.
	- 2) That my teacher said I'd never amount to nothing made my resolve strong in proving wrong of him.
	- 3) My teacher said that I'd never amount to anything strengthened my resolution to prove him wrong.
	- 4) My teacher saying that I'd never amount to anything made my resolution strongly in proving wrong of him.

- 127- 1) Where she looked didn't matter, she couldn't find what to need. 2) She looked no matter where, she couldn't find what she needed. 3) No matter where she looked, she couldn't find what she needed. 4) No matter where did she look, she couldn't find what to need.
- 128- 1) As the rest of the staff, the manager was nervous about the director's visit. 2) The manager was nervous about the director's visit, as were the rest of the staff. 3) The manager was nervous about visiting of the director, the rest of the staff were, too. 4) About visiting of the director, the manager was so nervous as was the rest of the staff.

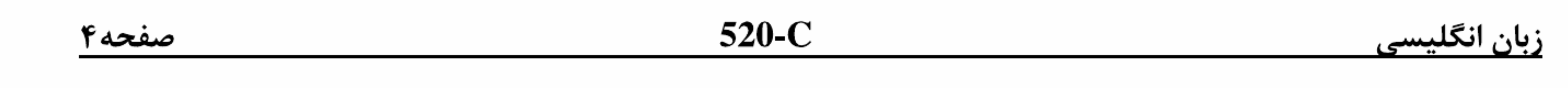

- 129- 1) Putting together a sequence of frames, film creates the illusion of movement where one action to the next progress very slightly.
	- 2) Film creates the illusion of movement by a sequence of frames putting together actions which progress slightly from one to the other.
	- 3) To create the illusion of movement, film puts a sequence of frames together that actions progress very slightly from one to another.
	- 4) Film creates the illusion of movement by putting together a sequence of frames in which actions progress very slightly from one to the next.
- 130- 1) One family said, to explode windows all around them, they had run from rooms to rooms. 2) Windows exploding all around them, one family said they had run from room to room. 3) One family said they had run from room to room with windows exploding all around them.
	- 4) One family said they had run from rooms to rooms, with windows exploded all around them.

**Part D: Language Functions** 

Directions: Read the following conversations between two people and answer the questions about the conversations by choosing one of the choices  $(1)$ ,  $(2)$ ,  $(3)$ , or  $(4)$ . Then mark the correct choice on your answer sheet.

- A: How are your classes this year?
- B: Great! And I'm taking some of them online.
- A: Really? How are online classes different from regular classes?
- B: Well, (131) --------, there's no class time, so you choose when you want to do the assignments.
- A: Huh.  $(132)$  ----------
- B: It's pretty cool. You get your assignments by downloading them off the web. And you (133) --------- your work by posting it online. Students can ask the teacher questions over e-mail.
- 131-1) that's it 2) for one thing 3) on second thought  $\rightarrow$  1 have to admit 132-1) How does that work? 2) So what? 4) Why is that? 3) What happens? **133-** 1) keep on 2) look up  $4)$  turn in  $3)$  go over A: I think I'd like to (134) -------- a few souvenirs before I go back home. Any suggestions?  $B: (135)$  ---------A: Nothing in particular. Just something to help me remember my trip. B: Well, the central market would be a good bet if you want to (136) --------
	- A: Can you  $(137)$  ----------- the prices?
	- **B:** Of course!
- 134-1) pick up  $(2)$  look into
	-
- 3) hand out
- 4) stand for
- 

135 - 1) So?

3) What on earth for?

136-1) earn a living 137-1) hand in

2) make a fortune  $2)$  drop off

2) How come?

4) What do you have in mind?

3) find a bargain 3) settle down

4) make ends meet 4) haggle over

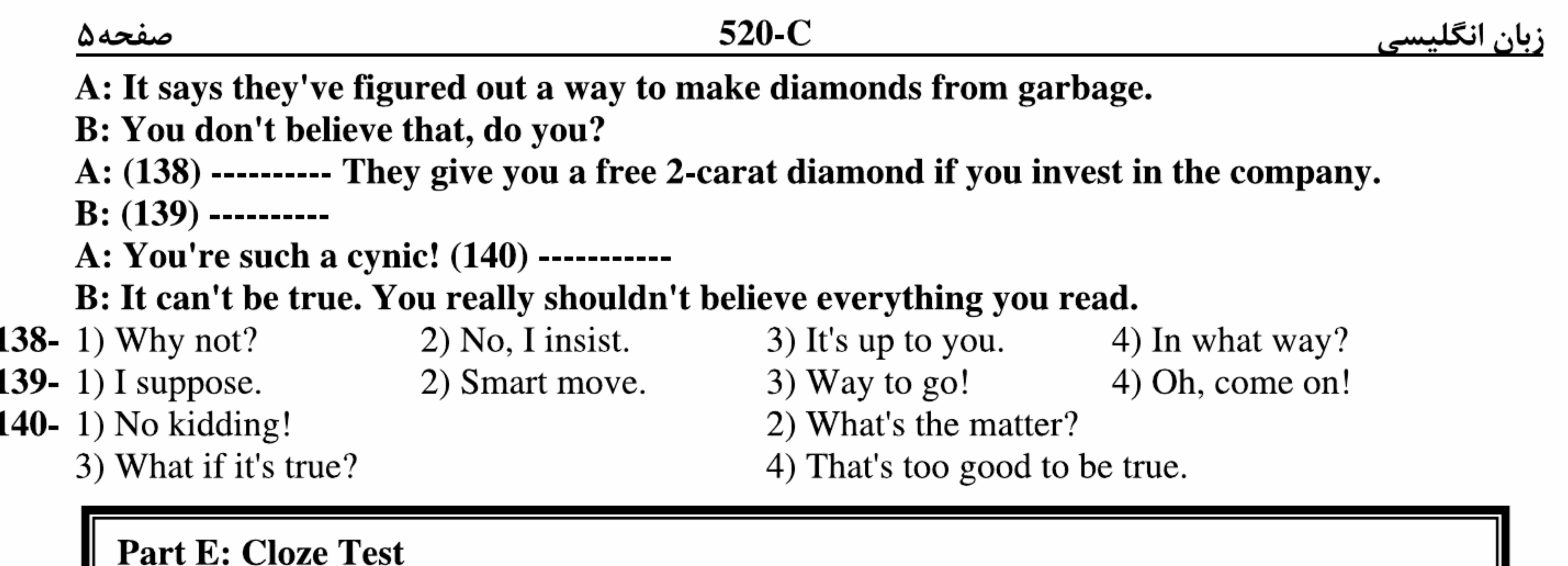

Directions: Read the following passage and decide which choice  $(1), (2), (3),$  or  $(4)$  best fits each space. Then mark the correct choice on your answer sheet.

Readers can use several general types of word-recognition strategies. (141) ---------, a reader who does not know the meaning of a particular word may look for context clues in (142) ------. These clues may be either semantic or syntactic. (143) -------- semantic clues, the reader tries to (144) -------- the word to other information or illustrations in the material. Semantic clues (145) ----------, comparisons and contrasts, definitions, descriptions, and the placement of new words near familiar words (146) ------------ their meaning. A reader may also rely on syntactic clues—  $(147)$  ----------, the word's position and grammatical use in the text. For example, (148) --------- a word is functioning as a noun, verb, adjective, or adverb can help a reader  $(149)$  -------------- its meaning. In a word-recognition strategy  $(150)$  --------- structural analysis, a reader uses clues within the word itself to guess what the word means. The reader relies on  $(151)$  -------- of the meanings of prefixes, suffixes, roots, compound words, and endings such as ed and ing, and  $(152)$  ---------. For example, the adverb *undoubtedly* has the prefix *un*, the root *doubt*, ending *ed* and the suffix ly. Knowing the meanings of the parts of the word (153) -------- the reader to decide that the word means *without doubt*. And without doubt the best way for readers to add  $(154)$  -------- knowledge to verbal memory is to  $(155)$  -------- words made of those parts in text they find meaningful, and to use the words in conversation and writing.

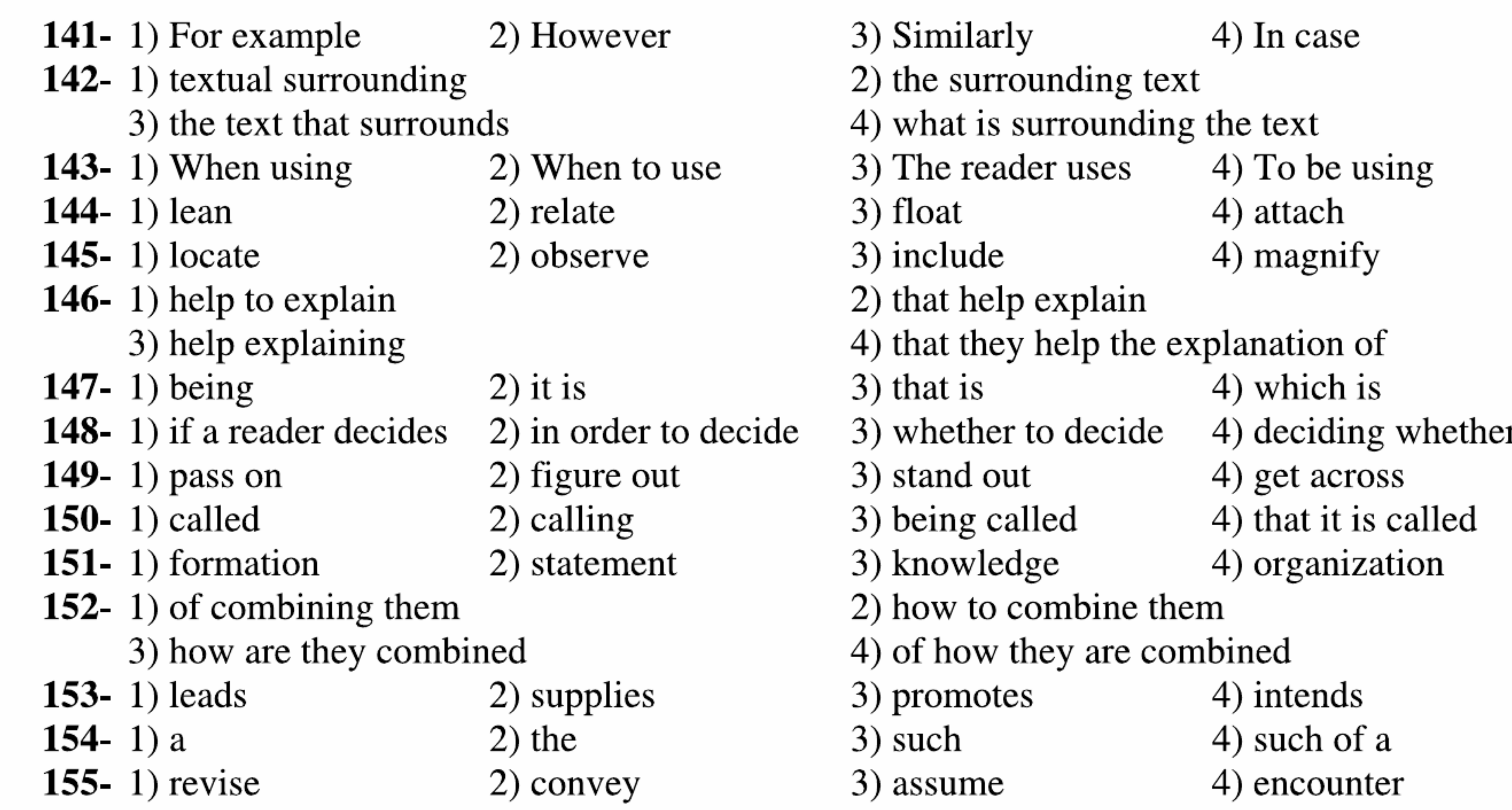

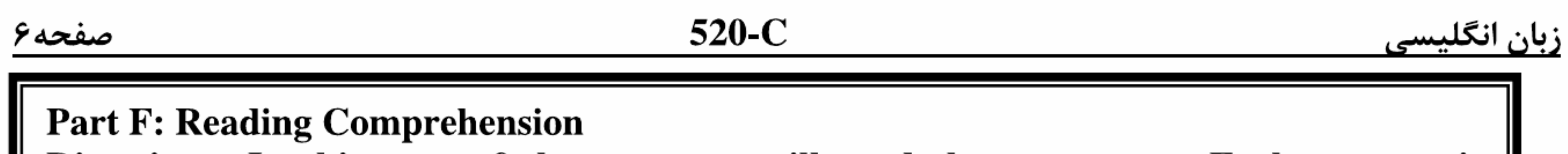

Directions: In this part of the test, you will read three passages. Each passage is | followed by a number of questions. Answer the questions by choosing the best choice  $(1), (2), (3),$  or  $(4)$ . Then mark the correct choice on your answer sheet.

### **Reading 1:**

In 1872, the first ship equipped for ocean exploration set out on a four-year trip around the world. The ship had two laboratories, and it carried the most advanced scientific equipment of the time. Scientists on the ship tested the temperature and density of sea water. They gathered information about ocean currents and meteorology. They discovered an underwater mountain chain and more than 4,000 new species. The results of this expedition encouraged interest in exploring farther below the ocean surface. To do this, however, divers needed better equipment to protect them from the pressure of water.

Two divers, Charles Beebe and Otis Barton, designed one of the early submersibles for deep-sea diving. It was a large, hollow steel ball less than five feet in diameter weighing 5,000 pounds. A long heavy chain connected the steel ball to a ship above. In 1934, Beebe and Barton descended half a mile below the surface of the ocean in their submersible. From inside the steel ball, they were able to see extraordinary creatures. This was a great breakthrough for ocean exploration, for now people could see the underwater world with their own eyes. Since Beebe and Barton's record-breaking descent, improvements have been made in diving equipment, allowing people to travel deeper for longer amounts of time. Just twenty-six years after Beebe and Barton's half-mile descent, Jacques Piccard and two others traveled to a depth of 35,797 feet, or nearly seven miles, in their own much improved submersible, the *Trieste*. Even at this great depth, the explorers discovered deep-sea life and new species. The work of deep-sea explorers has given us a picture of life far below the surface. There is now greater understanding of the diversity of life in the ocean. We are now more aware of our dependence on healthy oceans. Still, less than one tenth of  $1\%$  of the deep ocean has been explored. Sylvia Earle, one of the leading experts on oceans, says, "We're in a new century and a new millennium, and most of the planet has yet to be seen."

## 156- What is the writer's purpose in this passage?

- 1) To increase the reader's environmental awareness
- 2) To describe the conditions below the ocean surface
- 3) To introduce early ocean-going ships and early sailors
- 4) To emphasize how important it is to explore the ocean depths
- 157- According to the passage, which of the following is true about the first ship equipped for ocean exploration?
	- 1) It carried the most famous scientists and metorologists of the time.
	- 2) It had special equipment for studying ocean currents.
	- 3) It was used to find new trade routes for the exchange of scientific equipment.
	-

4) It stayed close to the coast during its four-year trip around the world.

# 158- The word "expedition" in the first paragraph could best be replaced by ---------

2) journey 3) discovery 1) research 4) adventure

# 159- It is stated in the passage that Beebe and Otis Barton ----------

1) needed to attach their diving equipment to a ship

- 2) found that the ocean was a dark and lifeless place
- 3) designed the *Trieste* to travel at greater depths for longer periods of time
- 4) made a diving suit that enabled them to descend five feet underwater

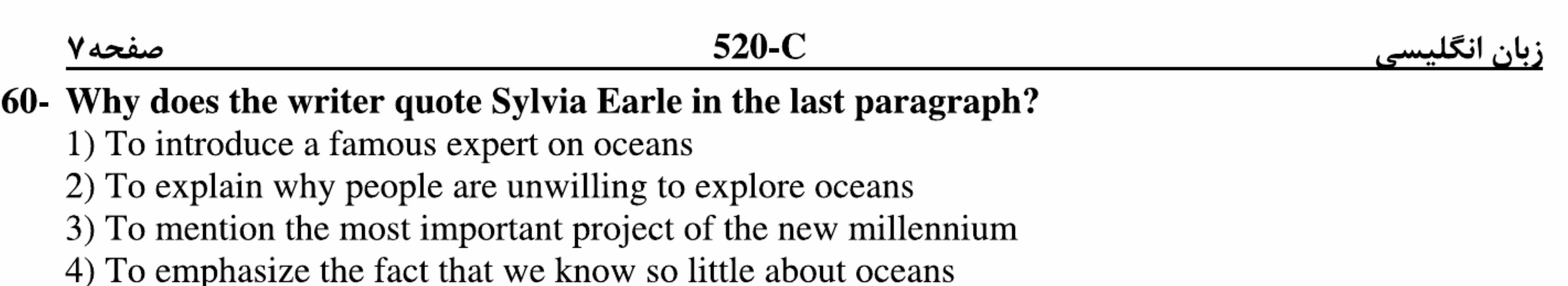

## **Reading 2:**

Born in London on April 3, 1934, world-renowned primatologist Jane Goodall got an early start on animal study, spending much of her childhood observing animals that lived right in the backyard of her house. Later, Kipling's *Jungle Book* and the Tarzan stories fascinated her as well, and those, coupled with her love for animals, led her to plan a life in the African jungle. When she finally ventured into Africa at the age of 23, Goodall was fulfilling her childhood dream.

Goodall worked as a secretary for a year in Kenya until, having learned that anthropologist Louis Leakey was doing research in Zaire, she made a trip to meet him. Leakey had been searching for someone to carry out a field study on chimpanzees at the Gombe National Reserve in Tanzania and decided Goodall would be ideal for the project because her lack of formal training would prevent prior knowledge from interfering with her observations and conclusions. Leakey told her the research might take ten years; she thought it might take just three. They were both mistaken. Goodall has been researching chimps at Gombe for over 40 years now. Progress in the first months at Gombe was slow and discouraging, as the chimps would not let Goodall approach. Complicating matters, Goodall spent weeks in bed, sick with malaria. But one day Goodall observed a chimp in the camp looking at a banana on the table inside a tent. This was Goodall's first chance to get close to a chimp, and from that day on, bananas were always kept nearby for any curious visitors. Patience enabled Goodall to win the chimps' trust and gradually make friends with them.

In a lifetime of study, Goodall has discovered many interesting and formerly unknown similarities between chimps and humans. Among those discoveries: chimps are not herbivorous they also eat meat, just like humans; chimps make and use tools; they adopt orphan infants; they know and use medicinal plants (by chewing).

Today Goodall divides her time between traveling and lecturing about her findings at Gombe and running the Gombe Stream Research Center, where she has been the director since 1967. She has also established a home for injured or orphaned chimps and created a program for schoolchildren to learn about wild animals and conservation of the environment.

### 161- What is the passage mainly about?

1) Interesting facts about wild animals

2) The projects that Goodall has done

- 3) Goodall's route to success in animal study
- 4) Goodall's contribution to the conservation of animals' natural habitats

162- It can be inferred from the passage that after her trip to Zaire, Goodall ------------

1) continued to be supported by Louis Leakey

- 2) became a researcher at a wildlife reserve in Africa
- 3) started to learn scientific methods of observing wild animals
- 4) unsuccessfully tried to study chimps' behavior at Gombe
- 163- The word "visitors" in paragraph 3 refers to ----------
	- 1) chimps

2) Goodall's friends

3) visitors to Gombe

4) researchers at Gombe

# 164- It is stated in the passage that Goodall ---------

- 1) looks after orphaned chimps at home
- 2) prefers to spend the rest of her life at Gombe
- 3) is the head of the Gombe Stream Research Center
- 4) is now more concerned about school children than wild animals

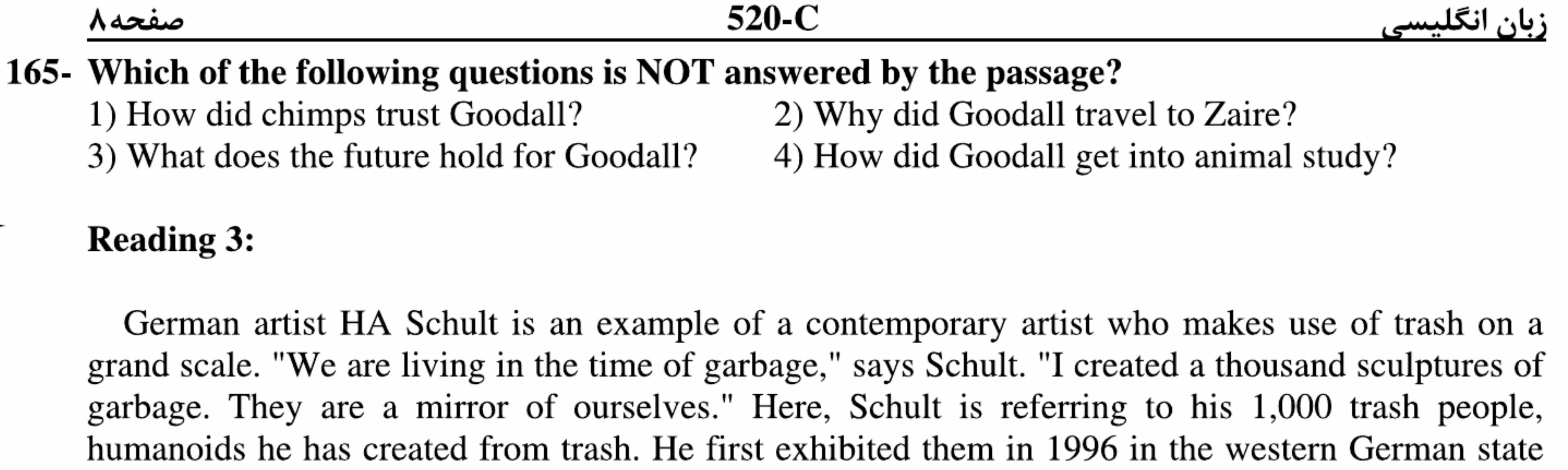

of North Rhine-Westphalia. The figures triggered such an overwhelmingly positive response that he decided to take them on tour. "It is a social sculpture," he explains." It is not only a sculpture for the eyes. It's a sculpture to spread the idea that we live in a time of garbage." So far, Schult's social sculpture has been displayed in Paris, Moscow's Red Square, on the Great Wall of China, and in the desert next to the Giza pyramids near Cairo.

HA Schult's work is unforgettable. Somehow its impact stays engraved in your mind. Yet, despite the influence his work has had on the art world, Schult remains humble about his installations. "Artists have to learn every time; that is their profession. We are not important. All that is

important is the time in which we are living."

Trash art has been around for years, and it seems to make a comeback from time to time. But it seems that only the more eccentric or popular artists are viewed as true artists when working with items normally discarded in the trash pile. Why can't average people be considered artists when they pull the same items out and mold them into some form of personal art of their own creating? Maybe it's because we all have our own pre-set ideas of what art is and isn't, or who artists are or should be.

Take metal cans, for instance, and imagine them in any number of uses, functional or purely as an art form. Can your eyes and mind see the potential metal case, bird feeder, or other object in the simple cast off items? What about boxes or clothing? What might be done with these? Boxes can usually serve as new storage containers, and almost, always serve as very imaginative forts for the kids, not to mention makeshift shelters for pets. And clothing? Imagine taking old clothes and turning them into vests, hats, hanging organizers, or rag rugs. The only limit to using these items in other ways is one's individual creativity and daringness to try.

### 166- The paragraph preceding the passage most probably discusses -----------

- 1) a brief history of German art
- 3) the amount of trash in the world
- 2) how to dispose of trash
- 4) something about modern artists

### 167- According to the passage, HA Schult ---------

- 1) put on a successful exhibition of his sculptures in the late  $20<sup>th</sup>$  century
- 2) aims to make our environment more beautiful by using trash to create art works
- 3) believes time has no effects on the art forms artists create
- 4) thinks his art is as important as others may say it is

168 - The word "their" in paragraph 3 refers to ------------

- 2) people 1) pre-set ideas 3) items 4) forms 169- With which of the following statements does the writer most probably agree? 1) It is very easy for people to see art where there is trash.
	- 2) The less creative we are, the fewer things we normally discard.
	- 3) A creative mind can use an object in a novel way for which it is not originally designed.
	- 4) Trash can be changed into art, and all people can become trash artists.
- 170- What is the writer's attitude toward trash art?
	- 2) Emotional 1) Neutral 3) Humorous 4) Supportive

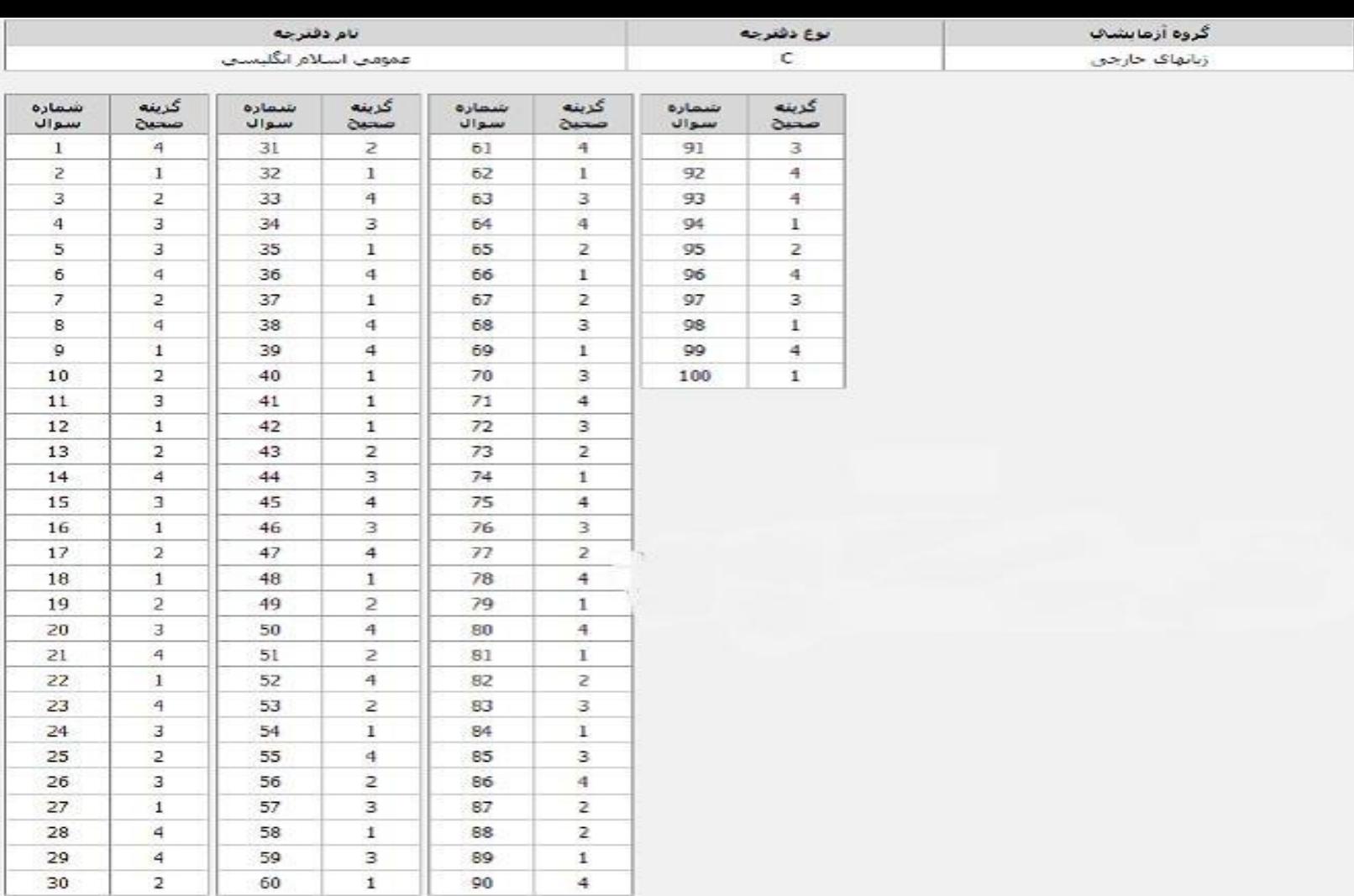

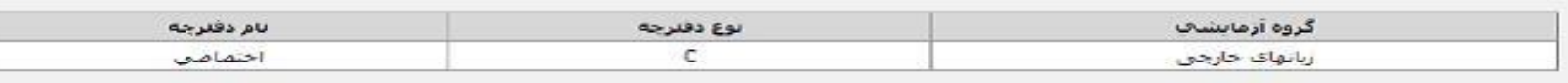

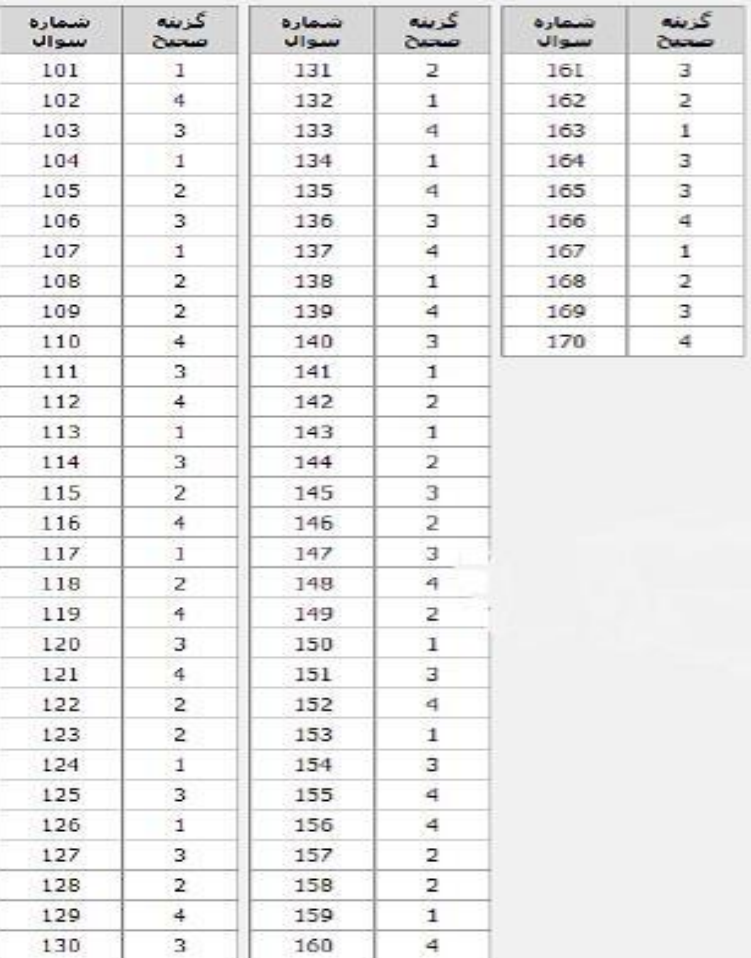

30

**@ihamkelasi Hamkelasi.ir**.<br>باسخ تشریحی کنکور سراسری ۹۳ Ak عربندی یک صحیح است مینوم صورت کوال و میگر مزنین دیم کوان است که مرگ محقیق است که پر مراخ همری در دی معنوم زمزه ! این ات که راحا رب نتیم ی ما کاری خوب گرفتا ر خواهدت. 14. <sub>عویضی</sub> کا <sub>صحیح</sub> اس*نے درگز نہین <sup>میں</sup> کے مرملنیفڈالٹ کہ بار مرکز مرشن آمدہ ولی او لہٰ بس عماموں* موده منن داملا که دولت درستا ملبش موره باحیال او ، اما درگتر زینهن دنگیر اسقطا دیرامن ار میکرد ، عالمت در از خودی حود بر نیارد سرومال محبوب مند کرد. ..<br>۲۰. کریندی که سعیح است. ازمبن که تحمیع دهنوی و بردار (عالق) باهم مکن و مکن تنده کنده از بار ملد مرحات برداد بورد ركعوتز رحود ولرزد. ۱۹. <sub>نویندی</sub>گی معید اسنه درت محرت نوال مفاهیم حتمی مودن مرگ و نودم انجام کارخیر مای زنزه ی<br>- سایا به درمان سموزت مطرح کره است دمی دیز بسته سوس ساخته مسلم مسلم است کرد.<br>سموزت مطرح کره است دمی دیز بسری ۴ گویود ه معتقدارت کهر حتمد و بسر مگ روزگار عقل را حمال نمایید .<br>سموزت مطرح کره است دمی دیز بسری ۴ گویود ه معتقدارت کهر حتمد و ب ۲۲. <sub>توجهای</sub> ماه سعی<sup>ی است</sup> (داری*ب صورت م*ؤال والهات *گزینههای ۲۰ ب<sup>ع</sup>* و <sup>مع</sup> گومنده معتقدارت که حریمایی ، تفقیان م<sub>و</sub>با<sub>ملر ولی د</sup>ر*ازنی*ه <sub>ک</sub>اخر موقع ای<sup>ک</sup> محمد وح اد مکامل مددن نفقا ن ایب.</sub> ۱۴ <sub>محویندی</sub> نگ<sub>استه سه است.<br>مولوی معتق*دارت که همدی آدمیان با مؤای نی وج<sub>و</sub>ر او هراه <sup>م</sup>ی دامار دمنز دکر زیری <sup>ع</sup>ل امن<br>مینوی بیان به کردن ترکی از در ایران</sub>* موصوع مطرح است که حرفلبن کهرهای کود ، تنگ ها هم با او همنوا خواصدا کرد و منواصد مار<sub>ید .</sub><br>موضوع مطرح است که حرفلبن کهرهای کود ، تنگ ها هم با او همنوا خواصدا کرد و منواصد مار<sub>ید .</sub>

**@ihamkelasi Hamkelasi.ir**.<br>باسخ نشریعی کنکور سراسری ۹۳<br>۵ كالون مرسي أمورش ينتقل ۲۴ <sub>توجههی</sub> که سعی<sub>تا</sub> اس*ته در ب<sub>ست</sub>هم این مرتوال دگر نوبی <sup>۲</sup>۳ ، محور اصلی امن این که شک<sub>ه</sub> مرت<sub> د</sub><br>پیش نه* بى منبرمذ وهسكارى وحبور مذارد . ها ورسده ماسعهاست رسر من موسائق ماب آزار ندارد زیر در وصال مدنا ز آمام مورده شده است ولی در سردیوی دنگر عالم عرفته را مآمدین و راحته کاری نهت.<br>- $\mathcal{F}$  .

**@ihamkelasi Hamkelasi.ir**باسخ نشریعی کنگور سراسری ۹۳ یاسخ تشریحی کنکور سراسری ۹۳ درس ادبيات رىشتەي زىلى ا. تو بندی کلم سعیع اسند تقول : ممبری وتره بار (چمع کبقل ) کومجمهوحید: میان موکول کلل : پاند مرون، مہارجویس ، رمانه اوردن رستعرع : ماعبه، داستهر دهیدان : متعفرهات) / دفع کردن : دا دخواهه کردن ، شامت کردن .<br>مهاجه اوردن /متعرفع : ماعبه، داستهر دهیدان : متعفرهات) / دفع کردن : دا دخواهه کردن ، شامت کردن . **٢** - كزيندي به صحيح است. واژه ی «موکار» علط عنی شدهاست. سونار: دهانه ی سر. ۴. <sub>توبلهی</sub> که سعی<sub>نا</sub>سته واژه هایی که *علی شهاراند .*<br>مفاحت ، <sup>ر</sup>کمیونوی و درستی / موره : دراصطلاح موسقی نعنی آدمید، و نخوهای *مرتب / انتم* : کنگ زد<sup>ن</sup> / مجاور بودن اعتکاف دکوشرنشین اختیا کردن . ۴. <sub>محدسی</sub> تناسعی<sub>ن استهوشایط اطلا*می دان<sup>ه</sup>ی «عفلیت» است و ص*حیح آن «عزیمت » .</sub> ه. گزيندي «ا صحيح است. .<br>علط های املایی ملومات و گنزارر و دربت آن ، معونت و گنذارر ایت .

**@ihamkelasi Hamkelasi.ir**باسخ تشريحي كنكور سراسري ٩٣ ے۔<br>4۔ گزینهی <sup>5</sup>۰۰ صحیح است. «لابه های بیابانی» امر محمدر دولت ایان ایپ . **X** . گزیندی که صحیح است. ان ن میوه ی نخل : میگانی *امیر غبر / اد آمان میر : سلمان هایی / آما, کا , نیا : لنون تولستوی .* .<br>۸.۔ گزیندی مه صحیح است. یت ازاراہ) ، مرونزہ در دورہ ہے ساسا سان کتاب ھای سیاری از زبان سائندست وزمان ھای ر<br>دىئو ترقمەت كەمىن مەنبوي آن ھامتاسفا نەلزدىت دفىئەل<sup>ى</sup>ت . ۹ میده باسد است.<br>گزاران در اکمانیزار بتن در اگل دیگلی : حباس/حوثن گل : السفاره/منزاب لقل فاس تشید. ١٠. درسدى ما صحيح اسد هر بركتبعيد اهمان توركر آتن مبعارى أواز الحسن مرسان مراكز مذالت، د : متناقعین نما : مستی که همنیا برترانیت، /الله ، املاسی : قرمان -۱۵) میتردان ، ۲) فلاین /ب :حسن آمنزی بشنیا<br>د ج <sup>، ت</sup>لیع ، ممل <sub>ت</sub>ارامات س<sub>لوسی</sub>ن اسان واس*تاع آممان ازکن*دن آن بار ¶. گزیندی ما صحیح است.<br>¶. گزیندی ما صحیح است. س ش ہے اب : *گھنا د* شېرىشىز ، كەرباز فىلت دەەنىدىن · شره مندگر آتش : السفاره علت شرمندس آتش، بی نعاب مثان کمپ مرد ریبا دلت بحسن تعلل

.<br>ڪالون غرستان آموزان ٿي. .<br>سخ تشریحی کنکور سراسری ۹۳ ۱۲. گزینهی طه صحیح است.  $2/e \approx \frac{100}{4}$  $\leq \leftarrow \mathcal{L} \mathcal{L} \mathcal{$  $\underbrace{S}_{\mathcal{S}} \circ \underline{S}_{\mathcal{S}} = \underbrace{S_{\mathcal{S}} \circ \underline{S}_{\mathcal{S}} \circ \underline{S}_{\mathcal{S}} \circ \underline{S}_{\mathcal{S}} \circ \underline{S}_{\mathcal{S}} \circ \underline{S}_{\mathcal{S}} \circ \underline{S}_{\mathcal{S}} \circ \underline{S}_{\mathcal{S}} \circ \underline{S}_{\mathcal{S}} \circ \underline{S}_{\mathcal{S}} \circ \underline{S}_{\mathcal{S}} \circ \underline{S}_{\mathcal{S}} \circ \underline{S}_{\mathcal{S}} \circ \underline{S}_{\mathcal{S}} \circ \underline{S}_{\mathcal{S}}$ ولم ، میر (ص 44 + ص) / (رد، سل (ص +7 + ص + ص)/ رم، من نه (ص +7 + ص+7)/ آئن ،عبد (ص+م+ع+ص) ۱۴. درسی آسسه ست « واو » در زنبی ۴ واو ربط است و در سگزینهی دنگر واو عفف دحود دارد که نقش تعبی معطوف را ایجا در کند. همینوی از : متر و ملاه / گزینوی ا<br>پو "زين " ، بروين ورم كانى. ے۔<br>اگرام - گزیندی کا صحیح است. ب: صاحب حمت /ج : بإمبد / حر : كيرنگاه كال أكريتهي فأوضحيح است .<br>نقش ۲ د.قامنیهی زمنیهی <sup>1</sup> معفول ا<sup>ست</sup> دارستز نیزی دمار نقش ۲ متهم ا<sup>ست</sup> . ۱۷. <sub>گزیندی</sub> کا سعیت<sup>است</sup><br>مغموم سب مسرت مسلال امنیان که نسیمهدی رنج های امن توہان مادارش آن توہانی است که امن<br>مغموم سبب مسرت مسلال امنیان که نسیمهدی رنج های امن توہان مادارش آن توہانی است که امن معنوم تنا در برینه ی ا دره به نبی شو د . نفخ مزمنیه <u>۲</u> ، باملار می<sup>ا</sup>دها و میان<sup>س</sup> بسردار که درجای آ<sup>ر</sup> بان است با است با زارت .

**@ihamkelasi Hamkelasi.irfericae** باسخ تشریحی کنکور سراسری ۹۳ متسير تن<mark>ط</mark>يع باستة الحسان هندئ **پاسخ تشریحی کنکور سراسری ۹۳** درس دیں و زندگی دین درندگی سال مذم - دس آرل صفح های ک<sup>و</sup> و <sup>۷</sup><br>- سیب درندگی سال مذم رشتمی زبان وزیندی کله صعیع است.<br>حریک از سرحبررات سجان دارا ی سبا ختار سعلم دثره میخود است کر ارزشت آرایه و اینا لا یکی حلکها ه تبدر"<br>سفیدی در کرد: ۵۱ - گزیندی ک<mark>ه صحیح است.</mark> سنومي گردد. ar تویندی که صعیحاست در در زرگی سال سعم کرکن مجزوم صفح ها سالماته ۱۷۲<br>۲ مریک کا کھلکھا گیا۔ اور ارتک کا سکن کرکڑ کا کھر سک کر کر کر کھلے گردہ اس کرکڑ کا اسرائی ارتکشن<br>ترتیم <sub>ک</sub>ی کہا کہ اس<u>ٹی</u>وں کاروم ، اوران زھا ی ادرست ارسلق کردہ است ام برسما کا سرائی ارتک ہلاکیا<br>است ابن کو کہ الحاظ کا مقام ۵۳ توبندی که صعیع است. درخ درخت سسال درم برس مسلم اصفیری ۳۳<br>اهدار در سرمشد ساله ماخود افساکرد در دانش مصرد را که گزاهش معین ماخور دانش در استخرار دارد از داد که<br>اسسی مشریف ۳: سروی برای با ماخم دلیک المدین حسیفاً میکرت الل ستهم است. ۵۴ کویندی به صعی<sub>ن</sub>ه است. دن *در مرگی سال قرم مرگ کام همچن*ی ۴۶ ۔<br>باہم کیے شریفہ والی اری سبکے تقران سان یا کلامتی سبکے عملیات ، خواب ملک مصر *والسن* کو تقب*رکشەەن خەلب سىفرت پو*ف *ل*ىم است . ۵۵ و پیندی که صعیبے است. دمن وزندگی سنتائی دیکھیل تھے ۔ مهمولیں ۵۰ و ۵۳<br>ورزگی دنیا کار امبراہ توصیتے توسید برگ در آمد کے دور دوکھیل میں باب کہ اعلان کے دربوکی<br>- اورزگی دنیا کار امبراہ توصیتے توسید است کے دوکھیل کرکے دوکھی دمايي حزد للإخلات أراخرت تتعليم كالتدر كارى بران أخرت نماكنته ازراخت وغزاسا صقم مسلا فرنقلد مشم

صي

**Exclusive Company of Company** <del>ه همچنین چې بخو کې دره چې د مختلف په د د مختلف د د مخ</del><br>پاسخ تشریعي کندوز مترامتري ۲۴ **THE REAL PROPERTY.** است کے بعد کر ہے۔<br>۵۶۔ توریندی کہا صحیح است. لائی وزندگی سال لڑے کرکس کسی صفح ہی 40 کا<br>۵۶۔ توریندی کہا صحیح است. لائی وزندگی سال لرک کے بال این مقام کا کا کا عزیند<sub>ی</sub> کم صعیع است. دین درندگی سال <sup>د</sup>فتم *مثل منسم صفحه ک* ۲۵<br>خبر <sub>م</sub>یت عاد د برس<sup>س</sup> عمل الهی : زندگی است ن ها درداخل نقام عاد ۲ سر توز دارد و ارای از متماردند *و علاوه ا*له د<br>سر سر سر سر سر سر سر سر سر سر سر بر بر بر ٥<br>٥٧ توبنه، كم سعيد است. - الله وَيَهْدَّى سَمَانٌ سَمَانٌ مَرَسَفَتَهُمْ صَحَيْظٍ لِلْإِفْرَامِينَ محزبنهی 4 صعیع است. در این دربدن مسلح سرا کرک سهم مستقیمت کرده و از در این در کرد که در در دربرد.<br>مدحق پرسول خدادهما، و دربری ۱۲ سرعه می بیس حر دد برآ با بر ساتما مر دست ده دارند - آ باری دیگر که تقدار مرکب<br>مدیر دربرد به در دی در سب به سرحان ساست به سرح می برد.<br>در اعلای است بن سرحان سائد ، "ها ما متحر» این معامله ، ۸۲۰۰۰ میلی به صحیح است. در بایرزندگری سال دوم تول تشخیص تشخیص به ۲۸۲ تر ۸۲<br>در این به صحیح است. در بایرزندگری سال دوم تول تشخیص به سور به ۱۰۰ در ۱۰۰ در ۱۰۰ در ا محزبندی چه صحیح است.<br>سعی<sub>ل موس</sub>بع مسئول کال حق است مینی جمنزان کر ایما ل سشتمل برحق دیمران باشد اند میکند میکند.<br>سعیل رسید مسئول کال حق است مینی جمنزان کر ایما ل سشتمل برحق دیمران باشد اند میکند.<br>سعیل می مسئول نامهری ای ۵۹ تریند<sub>ی</sub> که سعی<sub>حاسته</sub> دی *وزندگی سال ندم ترس کم مستح*قی به سرن<br>مترنم ا<sub>مد</sub> به<sup>ش</sup>ب ملج<sup>ها</sup> ر میشناین با ض<sup>ر</sup> هم صحت اند دیپمهای نخط<sup>ان</sup> اند باک دندهی: سبحانک اللّغم و<br>میشناین با ض<sup>ر</sup> هم صحت اند دیپمهای نخط<sup>ان</sup> اند باک دندهی: سبحانک اللّغم و سره ن ریشتن ( ویرانسلام ) است. .<br>د کوینده که صعیه است. دین درزگری سالی مردم آرام متفقها با ۱۲ دینه، که معین است. دین وزندی سال سرم ایران اول مسلم ۲۰۱<br>اسه کاظهر دی ریتش در سرحت منبود هشنام تا حکم فرود : ای هشم) ، خوارد برکانش را مرده رنبود<br>- افضا و برخی به سبب سر این به سمان و بیاه الله به هفا که کنید. کنید که بی ا بسیاحتهای سب در سب سرد است که با سال میگردد.<br>افزیشا در خر را <del>بی</del> آن که این رز کان درمام (لهر، لقعاتی کمتعد است فی این مایر او تر*ون با دارد با به دیگر از*<br>معر*فت برگنامبرخور دارد ب<sup>ه</sup> کند تران که مدتعقل <del>در ک</del>ر برتر در ل* الا الايتناى كلاصفيح است - الان مُرْمَرٌّ مِسَالٌ مَنْ الْمَرَانَ قَوْمٍ هِمْ الْمَجْمَلُ الْمَسْرَ ا ۔<br>الرمامِیری ررهها اط<sup>ل</sup>احون ان هارالی سعیدی مارکسراسکان دارر کارها<sup>ی</sup> عاصلہ مورات الی اغام ادهد ومتانزازاد سرشق ار زرارامهم راءلو بهتلاكر بن عصب امهرا برلت وحفارات و - *ولود نوع سي*شي فتق سايتران أشت.<br>-

\*\* ثوينهى له صحيح است. و*ن دنسكى سالى مواقع كم تصخ*وها ك<sup>4</sup>لا د ٣٨ عبرت شرفه "الانتقطة" بالكرة والكي المستزنبوت بإمراسا وهما است.

۴۳. گزیندی «که صحیح است. این فریکل مخلص مخرج استیمترین به تخریکاتی حقرت على على ملاه برترس الروكرها سعولى المتحاسين مصفوى كول فغاننم ببرامى لإ ات ن مرزمان و الأرى كول خلاط المراسكة على مريم كركودكم از حركها م خلاط اب مكركرده من كه .<br>المركز الاستكراكسور سل فيعلوم از طرق المرفق موزر الكه بمسيئة الإسرار والأعرب الإمار<br>\*\* توينده كما صحيح السنة به الأرمان المركز المر وفروست مسترست والمناصر والمستوصل والمستناس والمسترس والمواسر والمسترسين المتهانس سيمانه ئزرآن کموری تبلغ د<sup>ست</sup> است می سویس سامکری می از دورند : «صحّات می خفاعلیّ موسّ

- ه ویسی که سیع اسد ای در ترین سال مرکز هم صفح هر و اگر در این برند آن<br>از نفر قرانه کرم زندگی ن دسته از سان ها حرد متول است کم قبوا میگیرد و با کند انفر و تفقل فينكى تغزدالمعادل مصابح كالبرآمون المتحركة والمعادر المستوردى كمختبئ أرموهم والمستوفق
- ۰۰ توپنده که معیوسته است از دنگان استان اکستران خشتم صورته روابا ۱۰۱<br>حرث = شعر سلسلة اللحب ابنگر «آمام با خِلْط نخال و مِها درامها و دارامگات مردم براهندگانی وكثب المعته هيئومهما باتتبعين عارف ومكاسب المنافعان وأراهك محبط برجعيت وكنحآ
- ۶۷ نوینده که صحیح است. دی برنوکی سال سوم کنتر وام هی ۱۲۰<br>خصیده تناصلی سایپران البیم آ دیاست که میوان ناخ فرهایی دیگرانیا کاملاً آماده شده است می ولی البیم<br>حلهور حرکتند ویکوست تیبنی وعادگا بازی تشکیل دهده مقبط براساس از فا

 $\mathcal{L}^{\mathscr{L}}$ 

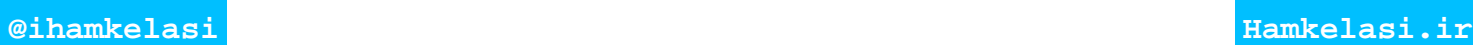

کتون مرسی آندر بر اکت ياسخ تشريحي للكور سراسري ٩٣ والمسلم المسلم المسلم المسلم المركز المسلم المسلم المعجز المسلم المسلم المسلم المسلم المسلم المسلم المسلم المس<br>المسلم المسلم المسلم المسلم المسلم المسلم المسلم المسلم المسلم المسلم المسلم المسلم المسلم المسلم المسلم المسل م وغن تون الله المرتكز كارد بكار ديكار ديكار ديكار ديكار ديكار في المرتكز المرتكز المرتكز المرتكز المرتكز المر<br>بعد محينة في كان المرتكز المرتكز المرتكز المرتكز المرتكز المرتكز المرتكز المرتكز المرتكز المرتكز المرتكز المرت .<br>\* تسریر درعمد درمویزنگری ها » کرهای کرهای شهر با آنجا فیکلم عراقصکم خلاً کلاتاللاتا • و برطوف ترن<br>سریه سطی فروافقای و برصکات «زیوبت شریع » فنهنگلم به کنتم تحلون • سنیم[ن تر د. ۷۰٬ توینده که صعیع است. برخود زندس دقیقی کرترم صوبی کلار ۱۲<br>اینکه حر علومت رکارهای فودنیا زمفر را کنی برفرا صنفه را دار در آراد و ۷۵۷ بال برگ ها نیاز *کارد ۰* آركيست مهمل وكالمستن والمنتفر منهج من من المن x, w prp y groche din o ی گزیندی <mark>که صحیح است</mark>. . کویندی که صحیح است. است و 2 در مدی سبزیه سنگ کار کردهم سمجر هما از این است و 4 دیگر<br>احلامت ارخیادوند کانز مدی سورت برمذکی است و عبارت مشریفه « اتحدّوا احدوم برحدانش ارمانی من دون الله<br>در الرحسین من امریم مرمداً نفرقس مش ۲۲. محویندی که صحیح است. دمن مرتبل ترکیب می ترکیب می شودی ۳۸.<br>مابق به صری<sup>عت</sup> راه رصول باغا می مصول لرفتگراه ریاضیات حامول ازدیک او ها مع از قاهریگاه<br>املامات هراه ۱۰ تفلاص سیکهای <sub>ناو</sub>رسکردها این (اطلاعی فی ما ارتبک) است. ٣، <sup>توسّع</sup>ه مسجد دی *مزند کار کی ترافی از کار توسیل کا ک*ر اگر دی فرونیس امریکی کمید تھا ن این دیست زارازی تھا امری اعظامات کرمیام آموزی کرنیہ<br>« اللاهدینیا» الرّسل آمات کر کہ راتما کفر راء کرم ملتی منوع دست

بالمحتفز كالملائك الأشرائس k na ۷۴ نویند<sub>ی</sub> که صعی<sub>ح است</sub> (من در در آن در در آن کرد.<br>سه در این مورد با خود به خراد در از ده هداست الهی از اعلام می کند ، وله که زم<sup>ور</sup> به عای دیگر و امتحال *ای کرد.*<br>سه سه کمی این مورد به خراد در از ده هداست الهی از اعلام ر *وہائے (ام صادق نے کہ مرمن مولوم (م*ہت)

۷۵ می بندی ک<del>ه</del> صحیح است.<br>است مشرف که صحیح است.<br>اگریم بنا <sub>نگر</sub> آرم عبد درعمبر داشت. دارم اسدادار معلولی قو<sup>م ان</sup> است .

١ آانون فرهنگي آموزش سراسري ٩٣

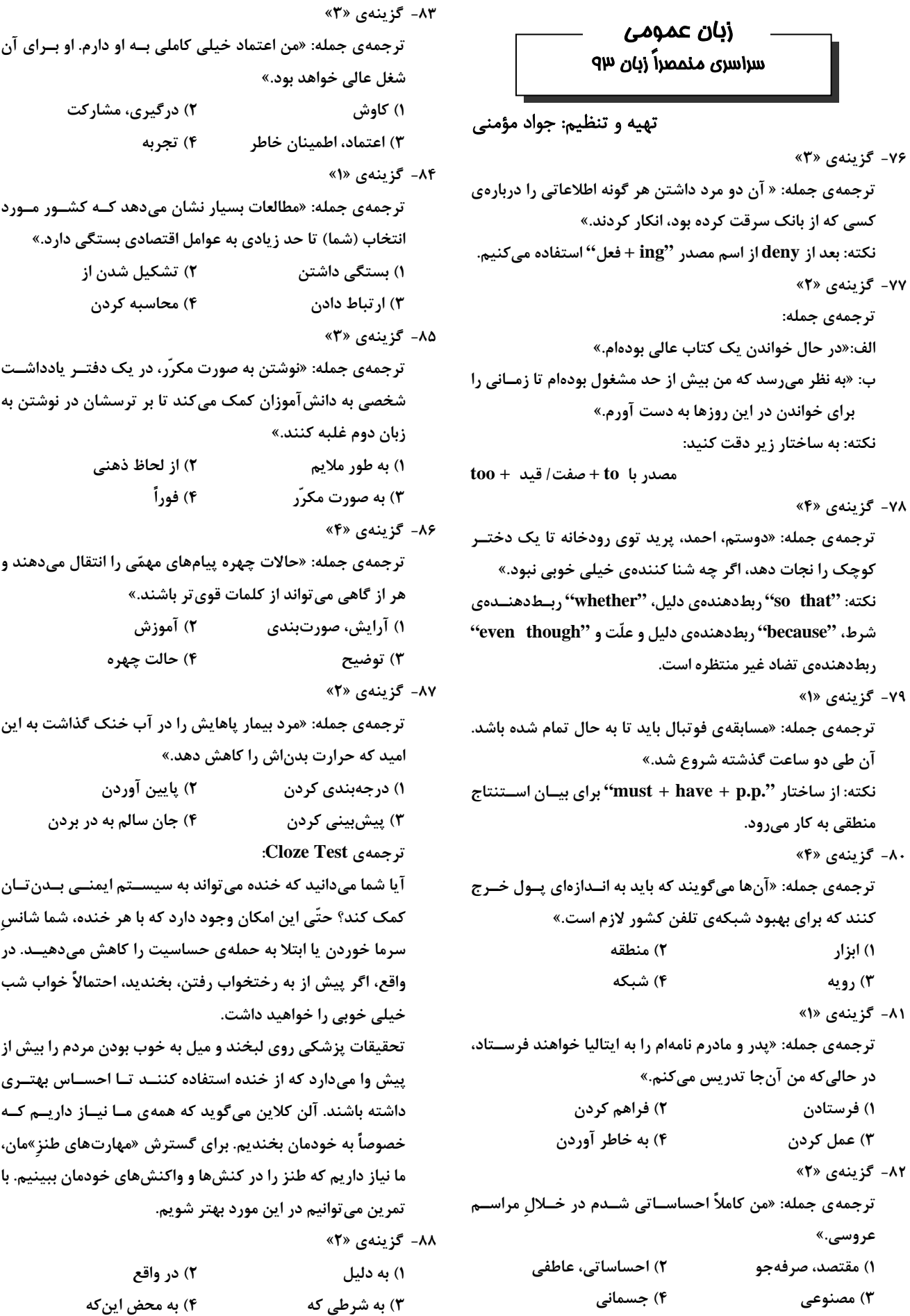

**1) ابزار 2) منطقه 3) رويه 4) شبكه** 

**عروسي.»** 

٢ آانون فرهنگي آموزش سراسري ٩٣

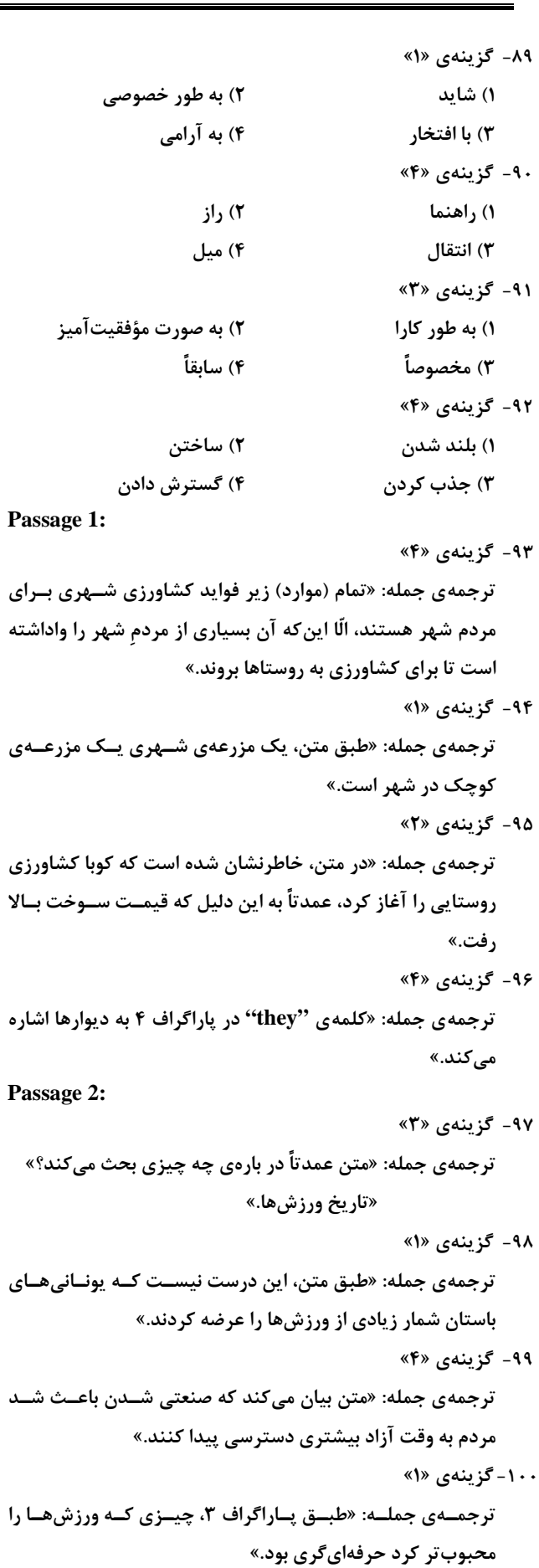

### -101 گزينهي «1»

نكته: at the moment به معني (حالا) است و كاربرد آن در جمله اي كه در زمان گذشته است نادرست است (دليل نادرستي گزينه هاي 3 و 4). بعد از فعل suggest به معني (پيشنهاد كردن)، فعل با وجه التزامـي (شـكل ساده ي فعل) به كار مي رود (دليل نادرستي گزينه ي 3)

-102 گزينهي «4»

نكته: با توجه به اينكه جمله ي بعد از جاي خالي بند پايه است، به بند پيرو نياز داريـم. از بـين گزينـه هـا تنهـا گزينه ي 4 با ساختار درست بند پيرو (ضمير موصولي + فعل + فاعل) به كار رفته است.

-103 گزينهي «3»

نكته: با توجه به كاما و قرار گرفتن بند پيرو بعد از جاي خالي، به ضمير موصولي نياز داريم. عبارت which of each بـه معنـي (هر يك از آن ها) است كه در آن ضمير موصولي which جايگزين parts many شده است.

-104 گزينهي «1»

نكته: با توجه به كاما و قرار گرفتن بند پايه بعد از آن، بند پيرو مورد نياز است كه در اين سوال به صورت كوتاه .(Because/Since/As she was not → Not being) است رفته كار به شده

-105 گزينهي «2»

نكته: در اين سوال با يك جمله ي شرطي رو به رو هستيم كه در آن Supposing بـه جـاي If بـه كـار رفتـه است. با توجه به كاربرد زمان آينده در گذشته ي ساده در بند جواب شرط، جملـه شـرطي نـوع دوم اسـت كـه اغلب با زمان گذشته ي ساده به كار مي رود. عبارت were to براي بيان موقعيتي به كار مـي رود كـه احتمـال وقوع آن خيلي كم است. گزينه ي 2 در واقع معادل told ولي با تاكيد بيشتر بر نامحتمل بودن آن است. -106 گزينهي «3»

ترجمه ي جمله: بايد دستگاه تهويه ي هواي خود را بدهي تعمير كنند وگرنه انرژي زيادي هدر خواهي داد. نكته: براي پاسخ به اين سوال دانستن معناي گزينه هـا و مفهـوم جملـه الزامـي اسـت. كـاربرد whereas) در حاليكه)، in case (اگر، چنانچه) و even though (اگرچه) در اين جمله از لحاظ مفهومي صحيح نيست.

-107 گزينهي «1»

نكته: بعد از فعل dare به معنى (جرئت داشتن)، فعل دوم به صورت مصدر با to (يا بــدون to) بــه كــار مــي رود.

-108 گزينهي «2»

نكته: دقت كنيد اگر بعد از however كاما به كار نرفته باشد و با صفت همراه باشد، اين كلمه ربـط دهنـده ي تضاد نيست. در گزينه ي 2 كه جواب صحيح است، however معادل how matter no مي باشد.

-109 گزينهي «2»

نكته: اصطلاح It's about time كه براي بيان عمل يا موقعيتي كه بايد خيلي پيش تر از اين ها اتفاق مي افاد، به كار مي رود، با فعل گذشته همراه است.

-110 گزينهي «4»

نكته: در اين سوال با شكل كوتاه شده ي وجه وصفي در حالت معلوم رو بـه رو هـستيم. عبـارت that/which was lying بــا حذف ضمير موصولي و كابرد فعل به صورت اسم مصدر به lying تبديل شده است.

-111 گزينهي «3»

ترجمه ي جمله: اغلب مردم در صنعت فيلمسازي بين سياهي لشگر و بازيگران فرق زيـادي قائـل مـي شـوند، براي همين هم سياهي لشگر معمولا براي نقش هاي بزرگ تر در نظر گرفته نمي شوند.

- 1) مسافت
- 2) مقايسه، قياس
	- 3) تمايز، فرق
- 4) تصوير، پرتاب

### -112 گزينهي «4»

ترجمه: هرگز به خوبي قادر به نواختن موسيقي نبوده ام؛ كلاً استعدادش را ندارم.

- 1) اجرا، عملكرد
	- 2) تاثير، اثر
		- 3) آگاهي
	- 4) استعداد
	- -113 گزينهي «1»

ترجمه: دانشمندان براي دقيق تر پيش بيني (كردن) وضع هوا، از ابزار شهودي ماننـد رادار، مـاهواره و كـامپيوتر استفاده مي كنند.

- 1) دقيق
- 2) تكراري
	- 3) دائمي
- 4) محتاط، محافظه كارانه
	- -114 گزينهي «3»

ترجمه: خوشبختانه بيماري يوكا زود تشخيص داده شد براي همين توانست تحت درمان قرار گيـرد و بـه طـور كامل بهبود يابد.

- 1) تعيين كردن
- 2) جلوگيري كردن
- 3) تشخيص دادن (بيماري)
- 4) تعيين هويت كردن، شناختن

-115 گزينهي «2» ترجمه: گزارشگر روزنامه محل سانحه ي رانندگي را وارسي كرد و آنچه را ديد شرح داد. 1) تعريف كردن

- 2) وارسي كردن
	- 3) آزاد كردن
- 4) فهميدن، درك كردن
	- -116 گزينهي «4»

ترجمه: مدل جديد اين كامپيوتر محدوديت هايي دارد؛ مثلا حافظه ي كمتري دارد.

- 1) كشكش، اختلاف
	- 2) عدم تعادل
	- 3) آشوب، اختلال
		- 4) محدوديت

-117 گزينهي «1»

ترجمه: اگر (نقاط) ضعف و قوت خود را بدانيم و از اين دانش به طور موثر استفاده كنيد، آن وقت هوش درون فردي بالايي داريد.

- 1) به طور موثر
- 2) به طور تصادفي
- 3) به طور افراطي
- 4) به طور تبادل پذير

### -118 گزينهي «2»

ترجمه: آن ها تصميم گرفتند حوزه ي مطالعه ي خود را به شركت هاي كوچك تر با بازار سـرمايه اي زيـر 50 ميليون دلار محدود كنند.

- 1) جنبه
- 2) حوزه، دامنه
	- 3) الگو
	- 4) نمونه

-119 گزينهي «4»

ترجمه ي جمله: به نظرم نبايد (اين طور) فرض كني كه افراد زيادي قرار است در اين پروژه به تو كمك كنند.

- 1) تغيير دادن
- 2) پيگيري كردن، دنبال...رفتن
	- 3) بازتاباندن
	- 4) فرض كردن

### -120 گزينهي «3»

ترجمه ي جمله: كشمكش دوستانه ايرادي ندارد ولي نمي خواهم به هر قيمتي برنده شوم.

- 1) ضربه، اعتصاب
	- 2) احساس
- 3) كشمكش، ستيز
- 4) عدم فعاليت، تنبلي

### -121 گزينهي «4»

ترجمه ي جمله: اگر كشورها بر آن شوند تا از راه تزريق از بيماري پيشگيري كنند، پول كمتري صرف مـداواي پزشكي يا بستري شدن خواهد شد.

- 1) واكنش نشان دادن
	- 2) اكتشاف كردن
		- 3) بسط دادن
- 4) بر آن شدن، تصميم گرفتن

-122 گزينهي «2»

ترجمه ي جمله: تفاوت و گوناگوني هدف مهم بسياري از مدارس است زيرا چيزهاي زيـادي هـست كـه مـي توانيم از افرادي كه با ما فرق دارند، ياد بگيريم.

1)درجه بندي، رتبه

2)تفاوت، گوناگوني

3)سودمندي

4)درگيري

-123 گزينهي «2»

ترجمه ي جمله: دانش آموزان براي پروژه ي نهايي بايد درباره ي موضوعي مرتبط با درس تحقيق كنند و يـك مقاله ي 5 صفحه اي بنويسند.

- 1) انعطاف پذير
	- 2) مرتبط
		- 3) برتر
	- 4) در دسترس

### -124 گزينهي «1»

ترجمه ي جمله: آن زن ادعا داشت مي تواند آينده را پيش بيني كند ولي من مي دانستم تنها دارد حدس مي زند.

- 1) پيش بيني كردن
- 2) مشخص كردن
	- 3) نسبت دادن
- 4) خلاصه كردن
	- -125 گزينهي «3»

ترجمه ي جمله: رسانه ها مدير عامل را وادار كردند تا مقصود اطلاعيه ي اخير شركتش را توضيح دهد.

- 1) تخمين زدن
- 2) پرت كردن (حواس)
- 3) توضيح دادن، روشن كردن
	- 4) نوشتن

-126 گزينهي «1»

نكته: جمله مركب و متشكل از يك بند پايه و يك بند پيرو است، در نتيجه گزينه هاي 2 و 3 كه داراي بـيش از دو جمله هستند، نادرست است. در گزينه ي 2 كاربرد nothing در جملـه اي كـه بـه واسـطه ي قيـد never منفي شده، نادرست است. در گزينه ي 4 اسم مصدر (saying (بايد با s 'به اسم پيش از خود متصل شود. بـه عبارت wrong sb prove to به معناي (خلاف چيزي را به كسي ثابت كردن) دقت كنيد.

-127 گزينهي «3»

ترجمه ي جمله: هر كجا را كه مي گشت نمي توانست چيزي را مورد نيازش بود پيدا كند. نكته: توجه به معناي جمله، گزينه هاي 1 و 2 را حذف مي كند. در گزينه ي 4 كاربرد ساختار سـوالي نادرسـت است.

-128 گزينهي «2»

نكته: در اين سوال با ساختار اجتناب از تكرار رو به رو هستيم. گزينه ي 1 فاقد اين ساختار است. در گزينـه ي 3 بعد از كاما بايستي and به كار مي رفـت. گزينـه ي 4 سـاختار نـامنظمي دارد و كـاربرد the of visiting director نادرست است.

-129 گزينهي «4»

ترجمه ي جمله: فيلم با كنار هم گذاشتن سكانسي از قاب ها كه در آن رويدادها از قابي به قاب ديگر بـه طـور بسيار ناچيزي پيشروي مي كنند، توهم حركت را ايجاد مي كند.

نكته: توجه به معني جمله و هماهنگي فعل با فاعل در انتخاب گزينه ي صحيح كمك مي كند.

-130 گزينهي «3»

نكته: عبارت ...exploding windows with در واقع صـورت كوتـاه شـده ي يـك عبـارت قيـدي اسـت هـاي گزينه در from rooms to rooms عبارت كاربرد .)as/while windows were exploding…) 1 و 4 نادرست است.

- -131 گزينهي «2»
- 1) خودشه، همينه
	- 2) يكي اين كه
- 3) نظرم عوض شد
	- 4) بايد اقرار كنم
		- -132 گزينهي «1»
- 1) قضيه اش چيه؟
	- 2) خب كه چي؟
		- 3) چي ميشه؟
- 4) چرا اينجوريه؟

-133 گزينهي «4»

- 1) ادامه دادن به
- 2) (در لغت نامه) جستجو كردن
	- 3) مرور كردن
	- 4) تحويل دادن

### -134 گزينهي «1»

- 1) خريدن
- 2) بررسي كردن
- 3) توزيع كردن
- 4) نشانه ي ...بودن

### -135 گزينهي «4»

- 1) خب؟
- 2) چطور؟
- 3) براي چي آخه؟
- 4) چي تو ذهنته؟

### -136 گزينهي «3»

- 1) گذراندن زندگي
- 2) پول زيادي به جيب زدن
	- 3) حراجي پيدا كردن
- 4) مايحتاج خود را تامين كردن

-137 گزينهي «4» 1) تحويل دادن 2) رساندن (با ماشين) 3) آرام گرفتن، سامان گرفتن 4) چانه زدن -138 گزينهي «1» 1) چرا كه نه؟ 2) نه، اصرار مي كنم. 3) به خودت بستگي داره. 4) از چه نظر؟ -139 گزينهي «4» 1) به گمانم. 2) حركت زيركانه اي (بود). 3) ايول! دمت گرم! 4) بي خيال! بس كن! -140 گزينهي «3» 1) بي شوخي! 2) چي شده؟ 3) اگه راست باشه چي؟ 4) اينقد خوبه كه امكان نداره حقيقت داشته باشه.

-141 گزينهي «1» 1) براي مثال 2) اگرچه 3) به طور مشابه 4) اگر، چنانچه -142 گزينهي «2» نكته: عبارت text surrounding the به معني متن مجاور است. -143 گزينهي «1» نكته: عبارت when using صورت كوتاه شده ي عبارت قيدي when the reader uses است. -144 گزينهي «2» 1) خم شدن، كج شدن، تكيه دادن ٢. ارتباط داشتن، ربط دادن ٣. شناور بودن ۴. پيوستن، وصل كردن -145 گزينهي «3» 1. . محل يابي كردن ٢. پيروي كردن، مشاهده كردن ٣. شامل شدن ۴. بزرگ نمايي كردن -146 گزينهي «2» نكته: بعد از فعل help، فعل دوم به صورت مصدر با to يا بدون to به كار مي رود. در ضمن چون جملـه ي پيرو است، به ضمير موصولي نياز است. -147 گزينهي «3» نكته: اصطلاح is that به معني (به عبارت ديگر) است.

-148 گزينهي «4» نكته: با توجه به اينكه كل عبارت قبل از عبارت فعلي help can نقش فاعلي دارد، گزينه ي 4 صحيح است. -149 گزينهي «2» 1 . انتقال دادن ٢. فهميدن، محاسبه كردن ٣. دور نگه داشتن ۴. تفهيم كردن -150 گزينهي «1» نكته: در اينجا با شكل كوتاه شده ي وجه وصفي در حالت مجهول رو به رو هستيم كه در آن ضمير موصولي و فعل to be حذف شده و فعل به صورت .p.p به كار رفته است. -151 گزينهي «3» 1. شكل گيري، آرايش ٢. گفته، اعلاميه ٣. دانش ۴. سازمان سازماندهي -152 گزينهي «4» نكته: با توجه به قانون ساختار هماهنگ جمله ها، گزينه ي 4 صحيح است. -153 گزينهي «1» 1. راهنمايي كردن ٢. فراهم كردن، تامين كردن ٣. ترفيعدادن، ترويج كردن ۴. قصد داشتن -154 گزينهي «3» نكته: knowledge اسم غيرقابل شمارش است كه در اينجا در مفهوم عام به كار رفته اسـت و نمـي توانـد بـا حرف تعيين معين يا نامعين همراه باشد. -155 گزينهي «4» .1بازبيني كردن .2 انتقال دادن .3 وانمود كردن، پنداشتن .4 رودر رو شدن، )اتفاقا) برخوردن به -156 گزينه ي «4» ترجمه ي جمله: هدف نويسنده در اين متن چيست؟ تاكيد بر اهميت اكتشاف اعماق اقيانوس

-157 گزينهي «2» ترجمه ي جمله: طبق متن، كداميك از موارد زير در مورد اولين كشتي مجهز بـراي اكتـشاف اقيـانوس درسـت است؟ براي مطالعه ي جريان هاي اقيانوسي تجهيزات ويژه اي داشت. -158 گزينهي «2» ترجمه ي جمله: كلمه ي expedition) سفر اكتشافي) در پاراگراف اول مي تواند به بهترين شـكل ممكـن بـا journey) سفر) جايگزين شود. -159 گزينهي «1» ترجمه ي جمله: در متن آمده است كه بيب و اوتيس بارتون بايستي تجهيزات غواصي شان را به كـشتي متـصل مي كردند. -160 گزينهي «4» ترجمه ي جمله: چرا نويسنده در پاراگراف آخر از سيلويا ارل نقل قول مي كند؟ براي تاكيد بر اين نكته كه ما از اقيانوس ها بسيار كم مي دانيم. -161 گزينهي «3» ترجمه ي جمله: متن عمدتا در چه موردي است؟ مسير گودال به سمت موفقيت در زمينه ي مطالعه ي حيوانات -162 گزينهي «2» ترجمه ي جمله: از متن مي توان اين طور برداشت كرد كه گودال بعـد از سـفرش بـه زئيـر، در يـك منطقـه ي جانوران وحشي در آفريقا، به تحقيق پرداخت.

-163 گزينهي «1» ترجمه ي جمله: كلمه ي visitors در پاراگراف 3 به chimps) شامپانزه ها) اشاره دارد. -164 گزينهي «3» ترجمه ي جمله: در متن آمده است كه گودال، رييس مركز تحقيقاتي Stream Gombe است. -165 گزينهي «3» ترجمه ي جمله: متن به كداميك از سوالات زير پاسخ نداده است؟ چه چيزي در آينده در انتظار گودال است؟ -166 گزينهي «4» ترجمه ي جمله: پاراگرافي كه بعد از اين متن مي آيد به احتمال زياد در مورد مطلبي درباره ي هنرمندان مـدرن بحث مي كند. -167 گزينهي «1» ترجمه ي جمله: طبق متن، شولت در اواخر قرن 20 به طور موفقيت آميزي مجسمه هايش را به معرض نمايش گذاشت. ۱۶۸ – گزينهي «۲» ترجمه ي جمله: كلمه ي their در پاراگراف 2 به people اشاره دارد. -169 گزينهي «3» ترجمه ي جمله: نويسنده به احتمال قوي با كداميك از جملات زير موافق است؟ يك ذهن خلاق مي تواند از يك وسيله به روش بديعي كه در طراحي اصليش در نظر گرفته نشده، استفاده كند. -170 گزينهي «4» ترجمه ي جمله: نگرش نويسنده به هنر زباله چيست؟ حمايت كننده و مساعد